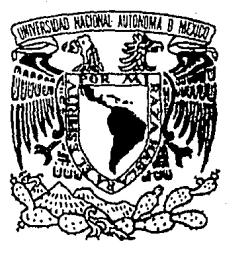

### UNIVERSIDAD NACIONAL AUTONOMA DE MEXICO

### ESCUELA NACIONAL DE ARTES PLASTICAS

### REDISENO EDITORIAL DE UN LIBRO DE TEXTO

TESIS PARA RECIBIR EL TITULO DE: LICENCIADA EN COMUNICACION GRAFICA

kalendari d

PRESENTA: NACHYIECLY BERNAL JIMENEZ DIRECTOR DE TESIS MAESTRO JAIME RESENDIZ

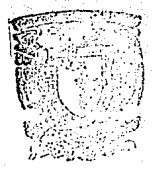

DIREGO ON RSCUELA NACE LAL DE ARTES PL'STEINS AV. CONSTITUCION No. 1890 Xochimilco 23, D. F.

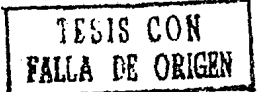

MEXICO, D.F. 1990.

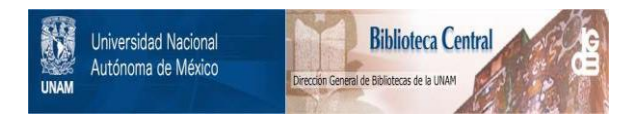

# **UNAM – Dirección General de Bibliotecas Tesis Digitales Restricciones de uso**

# **DERECHOS RESERVADOS © PROHIBIDA SU REPRODUCCIÓN TOTAL O PARCIAL**

Todo el material contenido en esta tesis está protegido por la Ley Federal del Derecho de Autor (LFDA) de los Estados Unidos Mexicanos (México).

El uso de imágenes, fragmentos de videos, y demás material que sea objeto de protección de los derechos de autor, será exclusivamente para fines educativos e informativos y deberá citar la fuente donde la obtuvo mencionando el autor o autores. Cualquier uso distinto como el lucro, reproducción, edición o modificación, será perseguido y sancionado por el respectivo titular de los Derechos de Autor.

### Contenido.

### Introducción.

י

- Antecadente histórico del libro. 'n.
	- 1.1 Ft libro de texto (definición).
	- 1.2 Características y clasificación.
	- 1.3 Principales partes de un libro.
	- $\pm 4.4$  Formas en que se presentan los líbros
		- 1.5 Tamaños más comunes en los libros.
	- Dispon oditorial
	- 2.1 Función de la retícula (ejemplos).
	- 2.2 Significado de margen y cuatro márgenes de página.
	- 2.3 Blancos marginates.
	- 2.4 Determinación de los márgenes.
	- 2.5 Márcenes armónicos.
	- 2.6 Significado de página.
	- 2.7 Composición de una página.
	- 2.8 Folios: ubicación.

2.9 Uinea áurea (horizontal y vertical, y su importancia en las páginas). 2.10 Rediseño editorial.

 $\ddot{\phantom{a}}$ Disposición tipográfica en una pácina.

- 3.1 Cálculo de texto.
- 3.2 Tamaño del cuarpo del tipo.
- 3.4 Interlineado.
- 3.4 Longitud de línea.
- 3.5 Justificación.
- 4. Diseño de portada.
- $5.1$ At mado.
	- 5.1 Conceptinación.
- Conclusiones.  $\mathbf{b}$ .
- Glosenio técnico.

ilibliografía.

hulice.

### INTRODUCCION

La idea de realizar éste trabajo de diseño editorial, nació debido a la inquietud que siempre tuve por poner en práctica los conocimientos que adquirt en la carrera de Comunicación Gráfica, y que no han apovado tanto teoricamente como prácticamente en el trabajo como profesionista dentro del átas de producción editorial.

At trablar de diseño editorial, nos damos cuenta que el tema es bastante extenso y cabe aclarar que ésta

tesis unicamente trata de una sencilla metodología a seguir dentro del proceso de diseño editorial, de un libro de texto del Sistema de Enseñanza Abierta (SEA) del Colegio de Bachilleres.

'n

Esta metodología reune bases técnicas, prácticas y teoricas aprendidas durante la carrera, de la cual surge la inquietud de realizar el trabajo de diseño editorial cuyo objetivo es la completa funcionalidad de un libro.

1. Anteroriente bistórico del libro.

Con la invención de la imprenta en Luropa de caracteres móviles, hecha nor at urfebre Gutemberg en et siglo XV, fué así como surgió el progreso tecnológico va que fué el primero en Imprimir una biblia de 42 líneos. que hasta entonces era novedoso: ya que antiguamente los libros se escribían a mano. Posteriormonto se realizaron otros inventos como fueron:

- La litografia por Alois Senefelder. 1796.
- La impresión plano cilindrica. Friedrich Koening, 1815.
- Hugen grabado, Karl Kleitsch, 1879.

Filé así como se inició el languajo impreso como parte integranto de nuestra vida cutidiana.

En América a los pocos años de baberse consumate la conquiste. Henó a México a mediados de 1539 uno de los más propulsi inventos, y fué la primer impression va que sirviría en el proceso de avante Lación.

Esta imprenta hecha de madera mediterránea "propiedad del Impreser Croberger así como los tipos móviles de madera y metal, tinta, papel y otios aperos propios de la profe- $\sin^{n-1}$ 

Llegarón junto con ésta imprenta: el catista Juan Pablos, su familia y el prensista Gil Barbero, junto con un esclavo negro llamado Pedro: ellos fuerón los que fundaron en México el primer taller de imprenta considerando que con el aprendizaje de un idioma y el conocimiento de la escritura, se construiría el acceso a la cívilización y realización del libro, fué entonces cuando la escritura se reconoció como un juicio unificador entre imágen. la palabra y el sígno, esto se logra cuando se consolida un idioma al organizar práficamente sus significados.

**Se** produjeron 180 obras durante los primeros cien años, la temática de éstas publicaciones fuerón principalmente las doctrinas evangelizadores, aucour también fueron temps científicos.

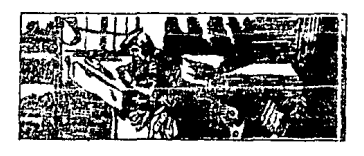

Aguilera López Miguel, p. 9.

Ducante el siglo XVI, las primeras instituciones educativas. forman sus bibliotecas con libros impresos novohisoánicos textos traides de Furopa. así como códicos probispánicos. Es soul donde ons damos cuenta de la necesidad del bombre por tener más conocimientos, así como por la nacesidad de transmitirios a las nuevas ueneraciones.

Fué importante el papel que desempe-66 la impropia durante la lucha por la independencia, va que permitió uno las ideas de los liberales de ariaen europea fueran conocidas en el nuevo continente y se propagaran. Así mismo en el año de 1910. imprenta nuevamente desarrolla let. un papel importante, ya que con la revolución. los caudillos difunden a través de la imprenta sus ideales. "El descubrimiento de la ingrenta constituve una de las más grandes aportaciones del hombre a la sociedad. oues peractió satisfacer uno necesidad basica de los individuos. la de perpetuar su pensamiento, libecar su espíritu"

Es así como sarge cha revolución en los medios de trazesión, os como et libro a llegado a ser un medio de información va que el mundo evo-Jucionaria tanto científicamente como socialmente. Estos textos cambian el modo de pensar de la sociedad va que comienzan a leer nuevas y diversas ideas sobre consamientos politicas, así como científicas. Dichos conneimientos científicos son leidos a través de diversos tions de publicaciones, es así como sucoe el libro. de considta, aquel transmisor rio conocimientos dirigidos a receptores (estudiantes), interesados en su contanido

Como medio de comunicación se dice que el líbro de texto es el conjunto de signos, que por medio de códigos conocidos por al diseñador. Nevan al perceptor (estudiante) determinada información, ésta información lleva un mensate (en éste caso el referente del mensate es Matemáticas 1), que al presentarse impreso dentro do las páginas del libro, hará que el perceptor interprete dicha información para tener un marco de referencia definido dentro de su formación educativa.

<sup>2</sup>ICYT Información, p.31.

ń

1.1 Il libro de texto.

Para dar inicio con la definición de libro de texto. comanzaremos con la definición de líbro.

Libro.- Es aquel conjunto de hojas oeneralmente impresas. obtenides por dobleces de pliegos reunidos o alzados en orden progresivo cosidos e introducidos y sujetos dentro de una cubierta. Se entiende por libro a toda publicación que conste mínimo de 50 páginos.<sup>3</sup>

Con ésta definición como antecedente podemos dar ol significado del libro de texto del Sistema de Enseñanza Abierta (SEA) del Colegio de Bachilleres, del cual se hablará en éste trobajo. A continuación se da otra definición que sirve de referencia para los libros del SEA.

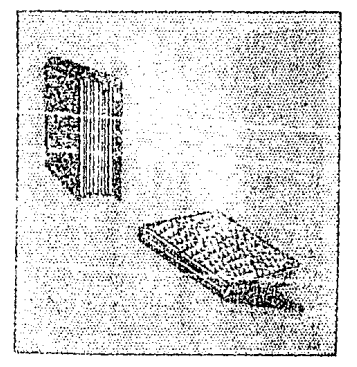

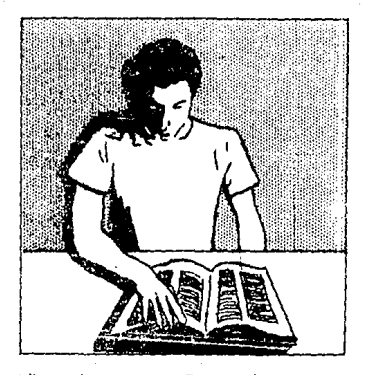

Libro de texto.- Es aquel que va dirigido a la enseñanza de diferentes palgnaturas a cualquier nivel con caractarísticas especiales nn. sa : presentación y ordenación de los temas, siendo así el apoyo didáctico del estudiante como medio de información que le brinda al estudiente decidido a progresar intectualmente.

Tenlendo como base las 2 definiciones anteriores podemos darnos cuenta de la importancia que tiene un libro de texto. Por lo tanto el diseño editoria) 99. de suma importancia para que el libro funcione como tal.

<sup>3</sup>Marínez de Souza, José p.155.

1.2 Características v clasificación

Características que debe poseer un tibro cora que funcione acropiadamente su diseño:

- Comunicar cloramente con logibilidad máxima, acorde con el uso efectivo de un espacio limitado, utilizando la tipografía más adecuada al diseño.
- Comunicar en un estilo reconoci-Ħ. sea útil para su lector.
- $\mathbf{H}^{++}$ Que posea un diseño de formato y portada estéticamente agradahip at loctor.
- Ŵ Integrada en cada una de las págicos del libro, conjuntamente ticas 1.1º semestre, módulo 1.

con el texto e ilustraciones v follos.

Que no varie la buena calidad de la impresión de sus tintas que la intensidad de los tonos sean los requeridos al loual que et tico de papel sea el adecuado. para el tibo de impresión.

ble y con una coherencia que Por su contenido los líbros del SEA se clasifican por diferentes asignaturas que se dan por semestre y por módulos de estudio de acuerdo al programa de estudio del Colegio du Que tunga un sistema de rotícula Bachilleres. Este trabajo trata del rediseño editorial del libro de Matemá-

Elima de terro antonion

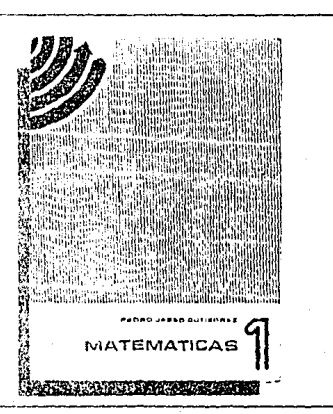

1.3 Principales partes de un libro.

A continuación se presenta un ejemplo oráflca de los partes rnás importantes qua poseen los libros del SEA.

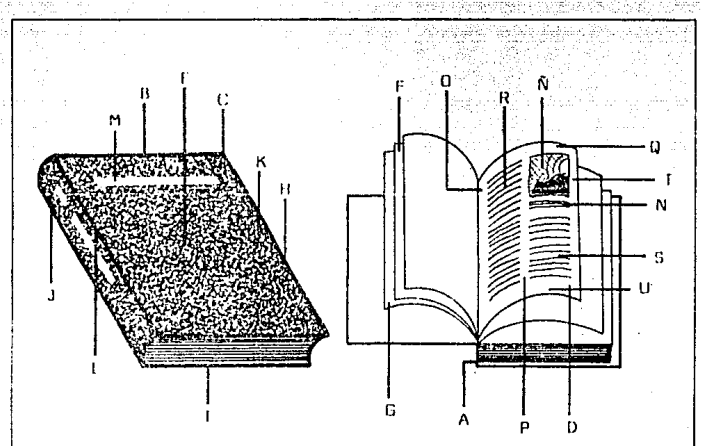

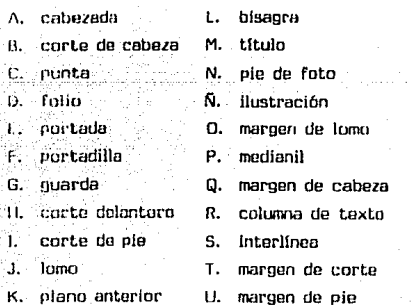

que va a ser publicado y el orden 7. Frontispicio. Página anterior a on que deben incluirse los matoriales. la portada que suele contener algún

1. Camisa. Dependiendo del tipo de . algunos casos). 1mcuadernm:l6n, atgunoo libros llevan B. Portada, portada Interior o página camisa, ·en decir. una cubierta suelta de titulo. Contieno los nombres cam- -de papel fuertn con quu 50 protege pletos del autor o out.ores, ol t.ttuln ni libro, v lleva impreso ni titulo completo del libro v do la edlt.oria; de la abro. Algunos libros, aprove- (en la mavorte de los casos el logotichando la camisa, llevan solapo, o po de ésta), el lugar y el año de sea una prolongación lateral de la impresión. camisa que se dobla hacia adentro 9. Página de derechos de autor(rev en líl que se imprimen algunos advertencias o anuncios.

2. Cubierta o portada exterior. Es ol forro del libro v puede ostor nnéuadernadu a la rústicn, en tela o en plol. /\111 se anota el titulo rtel libro, el nombre del autor y la 1~asa editorial riuu lo publica.

3. Lomo. Es la parte opuesta al corte de las hojas. MI! se anotan los mismos datos que la portada exterior. 4. Guarda(en algunas casos). Es una 10. Agradecimientos, dedicatorias, hoja en blanco que sirve para pro- eptgrafe, etc. tección de las páginas interlores. 11. Indice general o contenido (si •,. /\nt.f?port:.adu n POl'LtJdilla. Página se pano al principio se llama contcnique precede a la portada y en la do; si al final índice). cual solo se anota el título de la 12. Introducción, prefacio, prólogo, nbrll. presentación, advertencia, ntc.

pone frento a la portada con el das en el cuerpo de la obra. numbre de la sorie a que pertenece 13. Cuerpo de la obra, dividido en

"Purtes que debe tener todo libro el libro y otros detalles sobre éste. grabado, fotografía o viñeta, (en

verso de la anterior). En esta página se anota al número de la edición, el nombre del traductor(si se trata. de una obra escrita origlnalmunte un idioma oxt.ranjero),los derechos de autor, y el número o derechos reservados, representados por ni signo © (copyright), el lugar de lmpresión1 y el número de registro en el Sistema Bibliográfico lnLernar.lnnal (ISBN).

6. Contraportoda. Página que se 12 bis. Lista de abreviaturas utiliza-

10-

partes, capítulos, etcétera, Es la parte medular de un libro. En la mavorta de los casos las divisiones más generales(partes) se señalan poniendo el título en una boja sola llemada falsa.

14. Apéndice, o anexos, constituidos por documentos importantes, raros o inéditos, en algunos casos son presentados en furma facsimilar.

15. Conclusiones.

16. Ribliografía. Es la lísta de las phras referentes a la materia consultzida por el autor, y sírve además como complemento sobre referencias. 17. Indices. Pueden ser analíticos. teméticos; de nombres, de autores u onomásticos, o de materias.

18. Lista de mapas, ilustraciones. oraficas. fotografias. otcétera.

19. Colofón, Es la anotación final de un libro en donde se asienta el nombre del impresor, el lugar y la l'echa de invresión: se agrega adamás el tipo de letra usado y la clasa de papel, el número de ejemplares impresos y el nombre de la persona que estuvo al cuidado de la edición."4

1.4 Formas en que se presentan los libros.

Los libros del SEA se presentan encuadernados a la rústica. En éste

sistema en vez de coser los pliegos. se procede al fresado del lomo y se encola a presión la cubierta, éste procedimiento es econômico y es el recomendable para los libros de texto. Su cubierta couché 1/c de 210 ors., impreso a una sola tinta (portada y contraportada) en color Pantone Azul 293C.con algunas variaciones en porcentaje. Los interiores con un pape) Bond de 36Kg.impresu en una sola tinta (negra) frente y melta.

Por el diseño editorial y cubriendo con los requisitos que se estableceo en la realización de un libro de acuerdo al formato de la oágina de

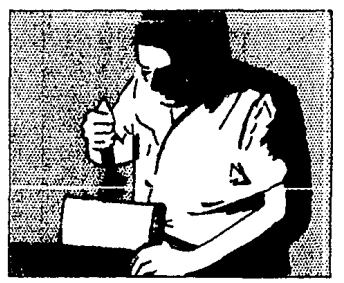

éste, se presentan de 2 formatos, sagón las necesidades.

Formato prolongado. Es aquel libro

<sup>4</sup>López Ruiz Miguel, p. 117.

cuvo formato es más alto que ancho, también Itamado alargado, oblongo, vertical a francesa.

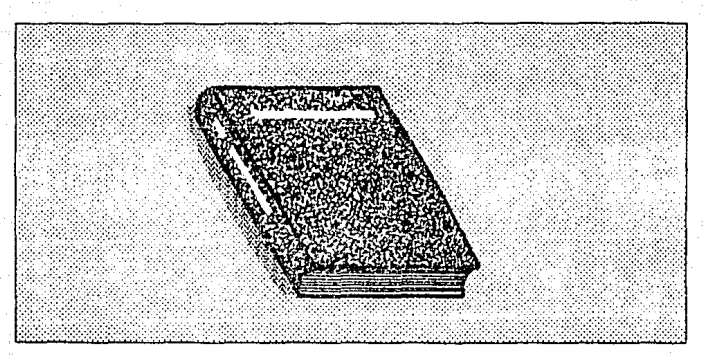

Formato apaísado. Es aquel libro cuyo formato es más ancho que largo, también llamado horizontal o italiano.

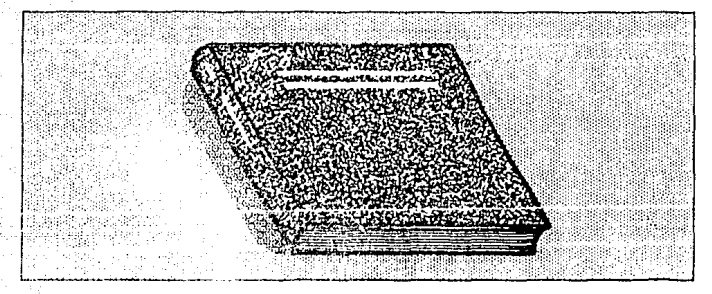

En cualquiera de las formas antes mensionadas el Litulo del libro siempre se leeró correctamente. Al diseñar los libros del Sistema de Enseñanza

Abierta se acordó que el formato de los libros de texto serían prolongadas.

1.5 Lumanu más comunes on los libros.

tos lituros se obtienen de pliegos extendidos y por uno o más dobleces sucesivos de la hoja impresa, cada

vez por la mitad del lado mayor su llama pliego o signatura, según el número de dobleces es su tamaño.

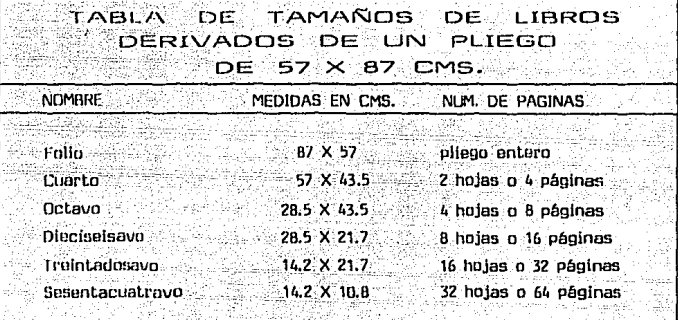

Ejemplo de un pliego extendido con los tamanos antes mensionados.

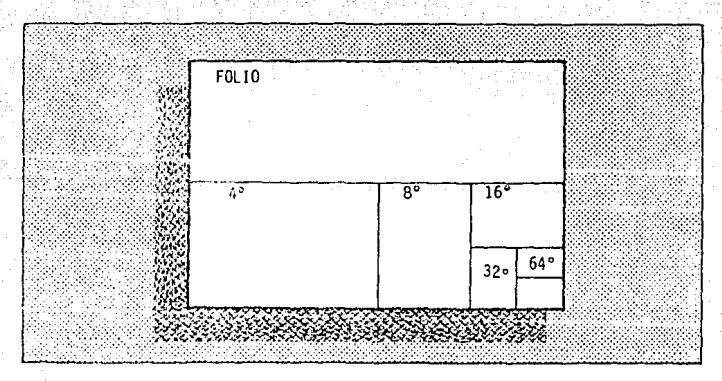

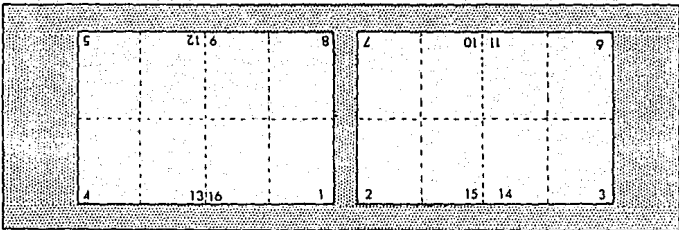

Para socor las medidas del libro se utilizó un pliego de papel bond de 57 x 87 cms. de 36Kg.

Papel marcado en dieciseisavos.

Mediante los doblecos regulares obtuviews of taman on diacisoisove. De anui se sacaron 8 hojas o 16 páginas de 28.5X21.7 cms. de aguí se saca la medida del formato refinado de 19X26 cms. El resto del papel se utiliza como borde de pinzas que debe llevar el papel para la maquina impresora que sostendrá al papel sin maltratar el trabajo.

Pagel doblado en dieclseisavos.

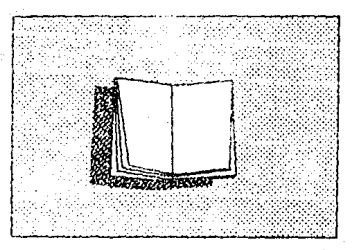

Las características del bond de 36Kg que se utilizará en éste libro son: se puede obtener una impresión por ambos lados. cuando éste papelsa ha convertido en página - es - resistente. Por lo contrario, si se utiliza un bond de 24K, como éste papel es más delgado, se transparentan las impresione, sin necesidad de poner a tras luz la hoja. Además éste tipo de papel se maltrata al pasar de una página a otra, Por lo tanto, no es recomendable para un libro de texto que debe taner la cualidad de ser resistente(por el manejo que tiene éste por el estudiante). Tampoco hibiera sido recomendable un bond de 50K ya que éste haría un líbro con páginas demasiado gruesas, aunque muy resistentes pero pesado.

Es importante reconocer los tions de papel que existen en medidas y

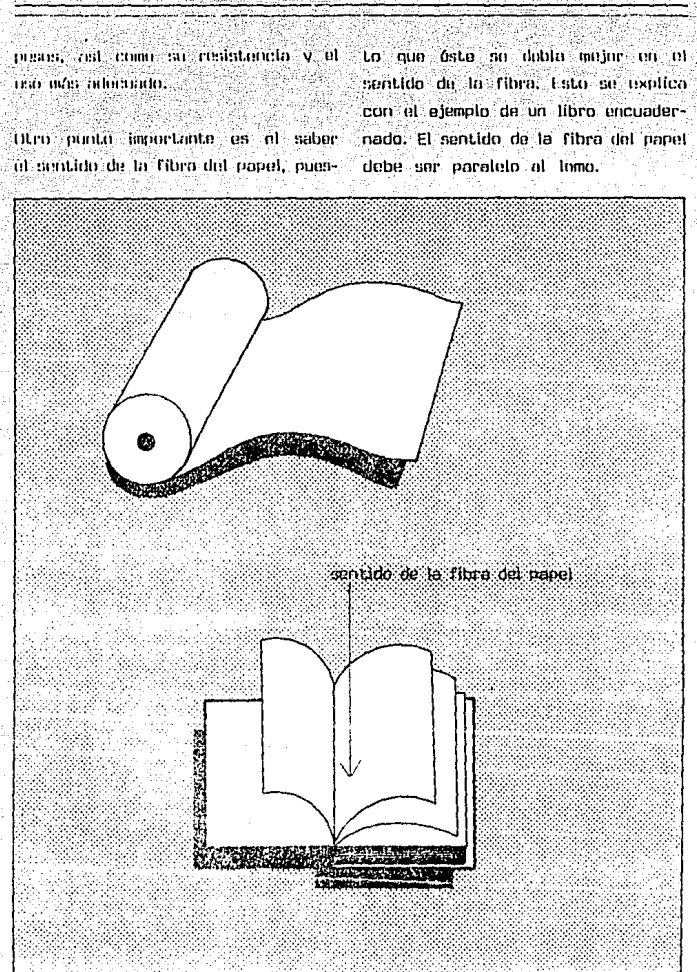

### 2. Diseño editorial.

Antes de realizar el diseño editorial de un libro o revista, es recomendable conocer el tino de información que contendrá y a qué tion de gente va dirigido ésta, va que no puedo llovar al mismo diseño editorial un libro. de texto que un libro de consulta, o un libro de cuentos. Por to mismo es importante saber cuales son los Lextos informativos y los tions de información gráfica, así como hacer un estudio osicológico v estético para realizar el tamaño ideal. Un libro muy grande puede ser muy difícil de transportar, uno muy pequeño puede perderse en cualmier bolsillo.

El diseño editoríal es parte integral del objetivo del libro de texto, que es transmitir conocimientos.

La función del diseño editorial es ustos conocimientos prasentar en una forma organizada y fácil de comprender. Para conseguir éste objetivo, el diseñador se encarga de realizar el diseño reticular, que abarca tinografía, formato, ilustraciones, secuencia entre páginas, color, tamaños de tipo de papel, etc.

### 2.1 Función de la cotícula

La retícula es la base para todo diseño editorial. Subdivide el formato en una red de espacios o campos retículares que oueden teger les mismas dimensiones o no, dondo tado diseñador tiene la poción de ordenar los textos y fotografías de acuerdo a las necesidades del diseño.

Es recomendable al diseñar la retícula hacer los bocetos al tamaño real. y que se realicen varios trazos con diferentes medidas y diferentes formatos, para después elegir el más conveniente. siemore tomando on cuenta la clase de información que llevará la página.

Es muy importante dividirla en campos y espacios, de acuerdo a nuestro diseño. Es. necesario que siemore se respeten los campos reticulares. ya que si no se respetan caerían textos en un desorden total. los Esta falla sería fatal para el lector. va que el líbro no llevaría un ritmo de lectura adecuado.

La raticula siempre se identifica de acuerdo al tipo de información que será formada dentro de ésta. La reticula de un libro de texto será

٦٢.

muy diferente à la de un libro de sus objetivos y lectores son diferencuentos, de consulta o de una revistes. ta, va nun la información textual y gráfica es diferente. Por lo tanto, « Ejemplo de gráfica sin retícula.

eguierdict kal 'n, The Centr Poeta geobernic plant cutteries.<br>Income based of capacity of the SIW with the regain's potential being in the used of one million KW, Also being developed in the region of Loy interesting to<br>Azultes whoch interest a potential of interest and their state when the<br>African state of the positionity of a presence for the end of their<br>continuing XI TWH to capacity of the country ountry<br>and the accordance with the Energy Program, a goal<br>of 20,000 MW has been set for nuclear-electric-<br>generating capacity for the energy of the century,<br>this capacity will produce some 130. TWH<br>Currently under construc power plant in Lagana Varde, Veracrut, with two<br>IdO-MW units Bids are being studied for a second plant.<br>The energy deficit resulting from the difference<sup>2</sup> between electrical and pr recurrenced and the<br> $\alpha$  disc of the conditional conditions of the production. In this case with<br>the condition of the production in this case of the state<br>of the state of the state of the state o er en literatur mend seven times greater than that of today they iwin. though th<br>sion and distribution systems which<br>system the growth of the country, n tran continue to 713YUNGUWAU (GUNGG)

12

a Albania

v la imágen gráfica; sin embargo debenos de tonar en cuenta que en una revista se pueden tener varias notas destacando una de otra elem:

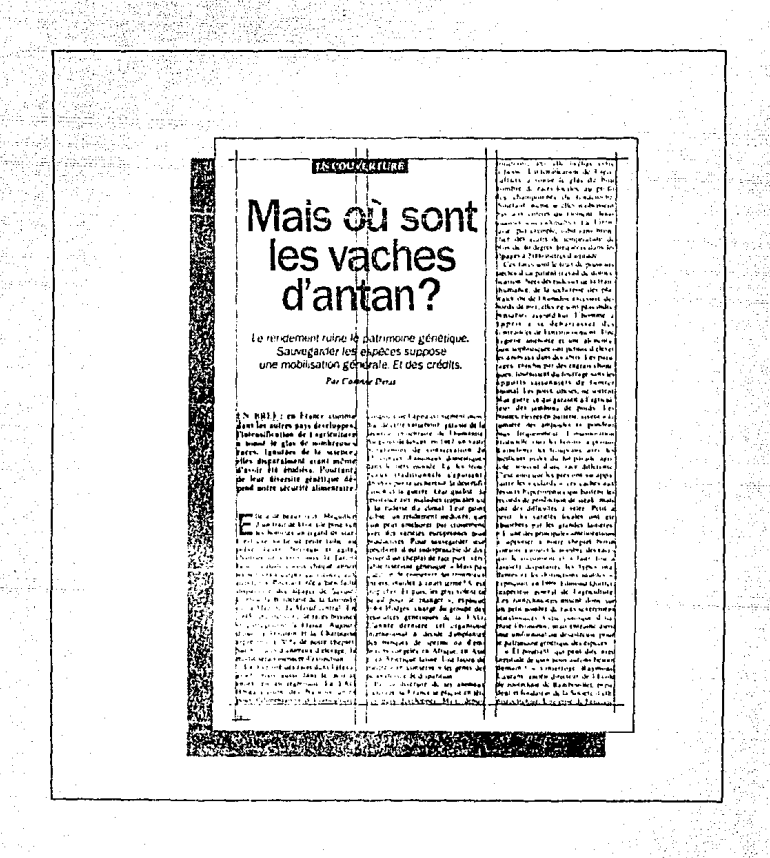

### I innoto de reticula para libro.

**Relation Professional Professional Com** ਦਿਰਸਾਨ-ਬਾਅਦੀਲ ਜਾ ਸ਼ਰਪਾਤ ਜੁਮ perdendo un indone su fuerza de realizo<br>A sergiundad de dinactes fonta:<br>Al tomér el moble la tinta sole de termos:<br>An ronas del tudión, en las portes dei rodals.<br>Lot noroin potinta, richera aplicana aceas sales tamber pas favorabenesis en e the varies of engineering لأسفف made in Pictor recommends existent come, is a received. the common scientist party and in m vermen ar pastal para santa len enta<br>Urral el estad (3 kalentameten)<br>14. Sittas els entads taesds, slantes de la with a light to hill of marry, it was or therein the children de blackers from chan de poeta un mat fesco cole a la das de terpadarución mas celling for time was an extra excellent panangan<br>Panangan sa pangalan kaliku mengengan panangan karangan panang the crock and changed the substantial Chinese Community and Chinese Chinese Chinese Chinese Community and Chinese Chinese Chinese Chinese Chinese Chinese Chinese Chinese Chinese Chinese Chinese Chinese Chinese Chinese Chinese Chinese Chinese Chinese Chinese Ch دانيون<br>ما والا intare, son gippismud arguma<br>arg. Sangr. Ark zod lare, geterrat, shuare, (2<br>Nitratrates peau tudiular: recumendudos pe su sejaran pengeruntur cerran untuk<br>Irishko untuknas putde almastini sola<br>Irishterande untuk di formazion di son fe is es is de militêre a timbar de serre **Road in and diseases months** metabased the automotives debt ... .<br>Grientinien wur sienkrien attendance of children comarbarco . . . Tailoren doporato de la uene expresió de mategra<br>Militar Terrachento de La ).<br>A Conservación de Los restillos: Test hadi poten eta Tantzenn en aportaria boat he files al priziere potigie estropea that there is the exhibition of a second contract  $1.5 -$ Î. ales tornam un myster pero un proceso aux i<br>arts tributat anno startus seves muy detalla i<br>ales tornam un myster pero un proceso aux i results<br>En Galer Les Camdre .<br>Albapa t lavado de los nidzios porde elevisional<br>Infontationalmente en los portificamente los intense kaads indiesid. Die na je en porto de la factación.<br>A contradición de la factación si estas pricama conec final base and La pablea e estereita herriti p Area Microbiana with his may aministery nte a la communicación de fois condidera de un patten se encentro han ti panul sist<br>Elegand cauda Nitarra deluna de materia<br>Elegand de rada Nitarra de luna de materia<br>Lucredin sendranque ra un garefectuarich the distribution of the advertising the College and ماءوا أ ь. dien einfilme man im de Katelica entanara na amin'ny soratra hanavaran'i Prance de La ma mos cadalose, pera suitar taitibus ians de empirit, por statagonemie grania (a. 101)<br>un premitan Doran de Máruhá, san griñargo.<br>Unis de empirit, por statagonemie graniar (a. . dr toto qui S. coatin. Las costruités sinta que se form calidos estrarra coma cantatas de acion Stands on his surgeon de la sub-Á, inte le lime estat la compone de legion.<br>Solo polto doctorarie perder su compo standed to an extreme on the com-There detections to trace and a more anticipal and a en salmente er m can dibitat ecto de presento a la m. returbs for of Pale corne es de fodulo su autor el também parte onsatzerek esta difunkaden de erretegeneratora. La pasta se aplica en lin manus manus was also privilega (chiam)<br>tse de activa de jengrejoha, o posta. Eato<br>Harackies subcietto para lado la duracche The state time despons de .. **LA GALL** an an issuer<br>3.1 an air de la sinta de amptiuse en ten eu-<br>10% a debe en aarte, am faita, staura - Las anti sua cerre la putta de la scrective h. *UM TANDAR KARDINA*N WA

En el ejemplo de la retícula del libro. se debe colocar la información dentro de la diagramación que se haya diseñado. Si por ejemplo se trata de un libro de lecturas, en la diagramación debemos de evitar que se tenga justificación muy grande, por ma

lo. tanto es preferible evitar esto. formando el texto en dos columnas. sin embargo en otros libros de lecturas podemos encontrar la diagramación a una sola columna: todo esto depende del diseño y el lector que se tiene como objetivo.

 $1C$ 

-2.2 Significado de marquí v 4 márqunes de pánina.

Margen es el espacio en blanco que queda en la página al rededor del Lexto, especialmente el de la derecha y et de la Izquierda.<sup>5</sup>

Tes márgenes y blances son esenciales para la belleza de la página impresa, además de que ejercen en ella la misma función de la luz, esto es, que realza y da valor a los textos, además de que sírven de descanso al ojo del lector cuando al leer pasa de una línea a otra. Es importante que un libro cuente con un margen adecuado y no pasarlo desapercibido.

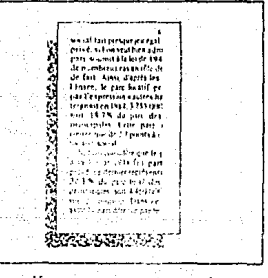

Acontínuación se presentan algunos ejemplos:

<sup>2</sup>Martinez Souza, José, p. 176.

### Página con poco margen.

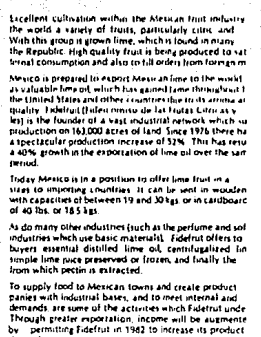

dustrialization and commercialization, not only in limes so in coconut, and subsequently copra, bananas papayat, mangor, pranges, grapelruit, vamannus ant<br>10ps. Thus, a wide variety of products will be available<br>vuttide world

### Página sin margen.

During 1981, the CEE supplied service to almost eleven<br>million consumers in 22.4kd population centers, and generated<br>67.9 TWH to meet demand too% of the energy went to in-

57 (With the weight distance describes the series with the series of the distance describes the series of the series of the series of the series of the series of the series of the series of the series of the series of the

velopment, Film, which couldness points that the present of the property set of the base of the base of the base of the base of the base of the base of the base of the base of the base of the base of the base of the term o

teritorial teaching to demand, completion of constitues<br>that the probability of the state of the state of the state of the<br>state of the state of the state of the state of the state of the<br>state of the state of the state of

diucations, respectively. The detailed analysis of energy of the best<br>post-formation of energy resources for please that resources for please<br>also detections of the solid product will be able to produce an anomal<br>power sho

ment of all the points network that the strain of the Lapscoin of the speed decided and many resumme with 30 TWH (results for the strain of the strain of the strain of the strain of the strain of the strain of the strain

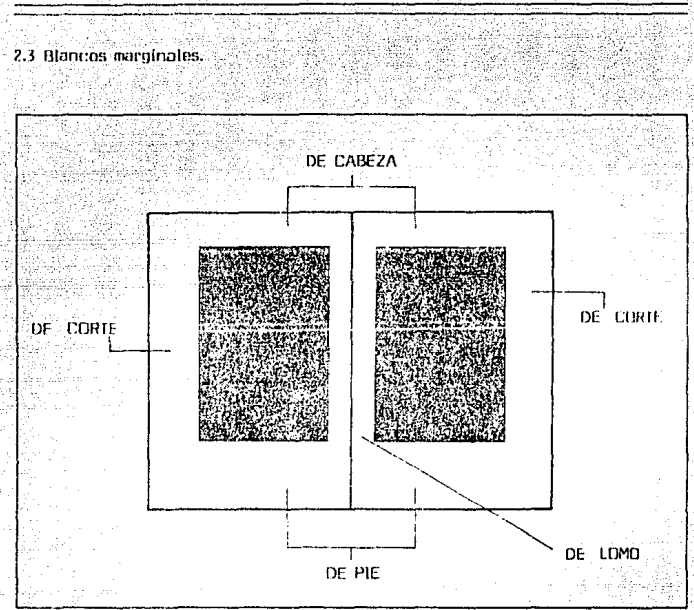

Existen 4 blancos marginales en las paginas de un libro y son: margen spansor o de cabeza - marmer infective o de ple - margen exterior o de corte - margen interior o de Tomo

A los margenes de lorau y de corto se les conoce también comm costados. Por el nombre de los márcenes se puede deducir el lugar donde se locatizan.

Por motivos estéticos se dejan siempre éstos márgenes grandes debido a que el corte de las páginas varía entre 1 y 3mm y en ocasiones hasta llegar a 5mm y es cuando en ocasiones si no se prevee lo anterior obtenemos un corte imperfecto. Si se tiene cerca el texto, es cuando se advierte ésta falla ocasionando una impresión óptica negativa en el acabado. Esto mismo hace un trabajo mál terminado.

### Elemplo de un mal corte lunto al taxto.

BYRON JACKSON CO - S.A. began to operate in Meisto in June of<br>1958 with a caustal of two million pewis, marullactiving pumps for<br>the Mescan and Central American markets, the first pumps to be<br>preduced were deep-well turbin Since that time, BYRON JACKSON has continually expanded its line. since that some integrs and special steamed purpose the properties of products, introduction and the steamed industries, as well as in order in the company also manufactures multiple-tlage bottom of production. al pumos The original Jim was beaded by Ratael Tories Conzalez and began on the markings are played in a liver of the employees in a onemos six construers, are operations and there until employees in a une.<br>Sany worsten tapiding with an area of less than 1,200 square meters. loday BYPON JACKSON CO. boasts a large, modern plant with an Today Streams published to countrie serge, invocato peans were an according to the team of 33,000 to the steam of the steam of the steam of the steam of the steam of the steam of the steam of the steam of the steam of the been<br>1952 lirRON JACkSON'S hydraulic testing laboratory is considered to be  $\label{thm:main} \begin{minipage}[t]{0.9\textwidth}\begin{subarray}{l} \textbf{M}(b) \textbf{S} / \textbf{P} \textbf{N} \textbf{S} \textbf{h} \textbf{q} \textbf{u} \textbf{d} \textbf{w} \textbf{b} \textbf{b} \textbf{b} \textbf{b} \textbf{b} \textbf{b} \textbf{c} \textbf{b} \textbf{b} \textbf{c} \textbf{b} \textbf{b} \textbf{b} \textbf{c} \textbf{b} \textbf{b} \textbf{b} \textbf{c} \textbf{b} \textbf{b} \textbf{b}$ plants of the Federal Electricity Commission. In recent years the company has invested approximately 300 million means to enlarge plants and purchase new, more modeln equipment.<br>Desni to enlarge plants and purchase new, more modeln equipment.<br>As a result, productive carsactly has been increased, enabling the manno e result, producción sinoacia ina straturalente esperante a la file els<br>ularrase: of a greater quantity of the boughty equipment, deficely<br>hme: has been reduced, and BYRON (ACKSON now uses 100%) Mesicationade materials in its products company currently employs SCO people, among them specialche company currencia empirista dell'argentali personnel litagineeni in<br>traditechnicana employente di managimali personnel litagineeni in<br>spetment alequals to more fran dell'intifum pi soc intifuline working capital and its growth is assured Thanks to the approval its positions ester in national industry <u> Die Brunderstein und der Brunderstein und der Stadt und die Erste und die Erste und die Erste und die Erste u</u> Racychion ۳ă

2.4 Determinación de los márgenes.

Existe una regla general para determinar los márgenes. Esta se explica a continuación: el márgen de corte debe medir aproximadamente el doble que el del lomo, y el de pie aproximadamente dabe medir el doble que 6 el de la cabeza.

ジン

11 minimo de reazacio blanco del marnen de luno debe ser de 2 oieas.<sup>7</sup> Cuando se trate de libros con muchas páginas dele aumentaise el blanco del tomo cara avitar que el texto queda oculto por la curva que se forma al obrir un libro.

Es mejor que siempre tengamos nuostras páginas con los blancos marginales bien determinados y respetando la regla antes mencionada,a que el texto sature la pagina por todos sia lados. baciendo que el texto de la sensación de que sale de la gágina.

Равна сли васом внителе.

er stort i guest grothem. Never Mes an metal and company to the means<br>an metal and company production with me<br>an metal and company production sente the creation of more than SMAIN meetings chancells sharing the peak quin  $\cdots$ ting this 29 year expresse in the mento e estas entre follega ell gorettin, ij 6 ijski zaretoriji i razlijili hijauch<br>Iprav, unitar pla, izalijili i lateliji promije<br>Iprav, unitar pla, izalijili i lateliji promije<br>Ibravanje kolonski rijetaj koji i lateliji<br>Ibravanje kolonski rijetaj koji artisteko dina mendebat biologiako zuen.<br>Artistoan eta erritariak idea basiakien.<br>Uzaten mediatu mende for <u>ebegin</u>etz en al compositori del 1992<br>El compositor del tener del 1992<br>Transferència del 1993 del 1993  $2 + 1$ Herry 1952 - 1965 - 1966 - 1966 - 1967 - 1968 - 1968<br>Geboren en skriver en de Fransen fan Amerikaanske fak 23.28. No. (269) of C. The Louisey,  $-25$ and the sales company of themes is<br>and the sales company for climate management ana sur text compositor regionale<br>regimed as 35 metropic is e cauzation,<br>31 Femile alcune macfuld real class of The contraction of the contraction of the contraction of the contraction of the contraction of the contraction<br>International contraction of the contraction of the contraction of the contraction of the contraction<br>Internati plant will dealth pools to the sear-ratussistanse.<br>Eatussistanse.

 $^6$  Narth Euniciano, y L Tapiz, p.379. <sup>7</sup> Norther Sourn Jose, p.176.

A. En ésta página ímen: da la sensación de que sube el texto.

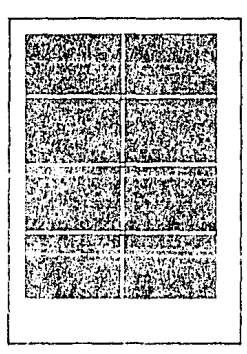

B. En ésta cágina impor da la sensación de que el texto cae hacia abain.

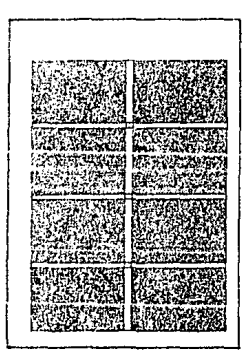

T. En ésta página impar los márgenes de Tomo, corte v cabezo son iguales.

2.5 Márgenes aradnicos.

Los márgenes armónicos y proporcionados dan un aspecto agradable al lector, a quión realmente queremos agradar para que tenga una buena impresión del libro.

Por lo cual or disabar una página del libro se dossi coner en cuenta que los inárgens ser debon ser demasiado grandos, ya ma dan la impresión de que la tiuja usos cemesiado. cargada de taxta v el lector va a sentir muy cansada la lactura.

tos márgenes armónicos son aquallos libros en los que existe un equilliario espacial en todos sus márgenes. por lo tanto son más fáciles de visualizar.

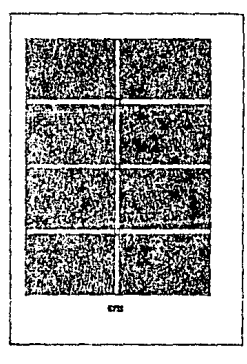

2.6 Significado de página.

Se conoce con el nombre de página a cada una de las dos caras de que consta una hoja, pudiendo ser ésta par o impar. Si abrimos un libro la página par quedará de lado izquierdo y la página impar de lado derecho.

Si se considera una hoja de papel la página impar corresponde al anverso y la par al reverso, es importante que cuando hablemos de las páginas de un libro digamos se ésta es par o impar para evitar errores.

Páginas enfrentadas.

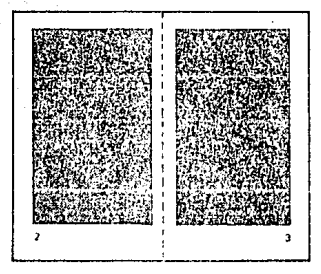

2.7 Composición de una página.

En la actualidad los libros se diseñan de varias formas pero siempre dentro de algunas normas que permitan leer con claridad los taxtos: se tienen cientos requisitos para formar una pántos moderna:

- montrenes de acuerdo al diseño amolitud de blancos entre titulos y texto (según las necesidades)
- uso de cipas modernos según el tema
	- un ounta de interlinea como mfnimn
- sangrado en pactes que así In emaileran
- uso de letras de resalte uso de ilustraciones y fotoorafias.

Siempre que se forma una página ésta debe de llevar un ritmo para la ubicación de texto y fotografías, para ovitar que una página ostá más saturada que otra.

Principalmente la composición de una páoina, se basa en el uso de la tipografía adecuada en el tamaño de la cata que más se requiera para el diseño.

Hoy en día el diseño editorial queda bajo la responsabilidad del diseñador. Por lo tanto hay más libertad para el diseño. Es necesario reconocer que en éste trabajo de diseño editorial se trabaje bajo ciertas normas debido a que se trata de un libro de texto en el cual debe haber más seriedad y uniformidad en el interior, comparación con una revista m o impreso cualquiera.

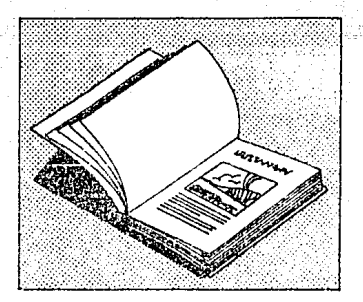

#### Página de rovista

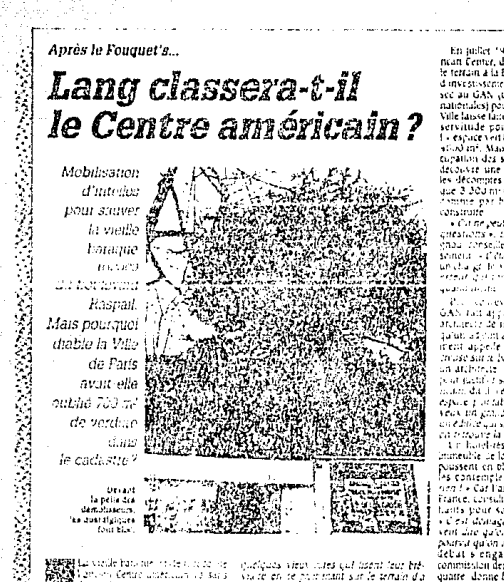

**부분에서 La stelle ba**sine install over the state of<br>**(BOS) Van**ishment Central and State of State of<br>**PASA V**anishment of the state of the state of<br>**PASA** Para value of the state of the state of<br>BIRCO Pasa Control of the st sen Ballis A. de Manipali Lacina agreement e se a construction.<br>Se obra di Valor Paugul Historical Editoric vent tender version and exposition<br>Ethiopian film in the continuity of<br>Traditional plants of the contract in ellere podello – anatici in circo parte.<br>Petrop paytaglite, all'eraze a ran in et du **Law** 

b.

灲

7

Un haut foncifondatte, c'  $\mathcal{F}(\mathcal{E})$ demande un pur aux responsabilitats des **System gas** șii noușez-vous, â ce centri းနစ်နှစ tersite. Pan d'eux reports : la cause des la causes des esidulite : « Le situit, un pass provige et

44. CLANSING DUALD-124219-2007-022-202 Í I REAL FORM AND A THROUGH STATISTICS.

spieldung view vires out lisent leur beb.<br>Voi le en le poil romt sie le terrain d'a<br>- 2te, « lie puls il vir Alain laubert se de sturbre d'avut « a en aniver la « - sigrer aripere davis est en en mener si especial.<br>Les précisions environnement availlet les<br>anapités de silid bord qui cont availlet l'af-<br>faite : « For se l'ar boat, aposte les livres par les<br>aers? Source peut sits à mous étendr rent is

Un viel artis di qui être encore la pour en tritoliziar de redre planie à Pentree par<br>Cauterration à conse de nas Ses ratifies schi profégés- des promoteurs par un<br>vieux crivie de leurs. On ne touche pas Industries blancs de huit et die stages later<br>servitural use partients. SI d'iel la les détents - Iconerco, Sillers, Cavanna, Debray, etc. - et id contenier municipal socialiste mont pas tricial a le faire classer

En juillet 1967, la fondation de l'Anie ncan Center, dirigée por bidith Poar, cede<br>le terrain à la Banque arabé înteriutionale<br>d'investi-senient. Celle et le revend aissi see au GAN (Groupement des assurances Ville laisse faite. Elle ne preempte pas. Une servitude pour l'acquereur : preserver atiod inf. Maa en revolant son pland'es.<br>eugation des sols (POS), la Vale de Pany decouver une « erretar » de 700 m<sup>2</sup> datas que 3.300 mi de verdure a proseger, sont<br>Annime par hasard, 700 mi de plus a

26

+ Cit ne peut s'ampéchne de se poser des constiens », insume alors Pierre Casta chau conseller solitairette du 14t amendis semela – Célar bien une emui mondiale<br>un dia gr. le so din ambesitant ia. Dia<br>erreur got conte mot l'ends que contr أحداه والأرادية المتعلمي

secured a sex deux annual GAN rail ajgul a Jean-Pierre Buffi, un qu'un adjoit au maire du 141 anondaise.<br>In est appelle délicatement « cette dent in the wegon to be been the Rasqual . Buffi est in atchinite is not to pour constitute ex s of Baltist KIV public of ellente and post facilite e la fin política « é el tenito menos de la fin en el tenito menos para persoa en el tenito de la<br>espacie y los tables « Berns al teplanter » é e en el tenito de la fin el tenito de la fin el tenito de políti

a construction de hort etages, un limiteate de vert etages, un limiteate de localisme de hant a dix étages<br>poussent en plane sur la magastrie Hartil de la magastrie Hartil<br>les contemple et dit : « de seza cout ou<br>non les C France, consulte, trauve les bannents trop<br>hants, pour son goût. Les raccourch ? hattis point son gould such a securitier of<br>section of the second support of the section of the second such a<br>positive dual domination of the second section of the second definition<br>of the second section is the second sect quatre denne finalement raisen à bath

Le nunisière de la Culture classeia ville sie 7 Cest gewood le. L'administration<br>a respecté les regles Cité n'a sanglement<br>a respecté les regles Cité n'a sanglement<br>pas tent comput de l'agaciterit, lis par vu qui<br>passa tent comput de l'agaciterit, lis par vu qu ini tela "On few di sujaw d'hal que le Centre americain n'a aucune valent atchitecturale que son parc n'est<br>pas un parc de la « broussaille », dir-en au isano, que fa ville d'est in mouvement et<br>qu'elle ne doit pas devenir un musée. Seulement, ils ont sous le tiez l'image de ce mauvenient, et elle n'est pas belle Elle est étrasante, souvent laide. La reflexion du conseiller socialiste a beau être priemique. elle n'en est pas moins vraié laisqu'il attime . . . ils sont en train d'assassiner un Bru Phont +

Phoppe LANCON

### 2.0 Folios: Obieactor.

Los folios se ounden encontrar de 2 chases numéricos y explicativos. $^B$ los numéricos sun los que indican el número de pápinas; los explicativos son los que además del número llevan ennsion una levenda o una explicación. Dentro de las páginas de los libros del SEA se encrentran los folios numéricos. El colocar el fulio dentro de una página deba crear una vista funcional y estética. be acuerdo con las necesidades y can el diseño del fallo augde aster arriba, abaio o a la dorecha o lzquierda. Si el foiín se encuentre cerca de nuestra mancha de texto se debe alimiar a éste, considerando et espacio que debe quedar entre la mancha de el texto y el folio, va que un fotiu muy scoarado de la mancha de Lexto es un número solitario y perdido en una inmonsidad de espacio. Por la vieza es necasario nl sentino de coavec es factible vicuando no.

th algunas qualitation mejor seguid ton numers tradicionally de tiponesna.

Painokogicomente el ser humano rescciona de diferentes maneras. Si se ubleo el fullo en la mitad de la panina, causa efecto de algo estático;

sí se sitúa en el blanco del corto. causa la impresión de ser dinámico. Por consiguiente, al desplazar el folio el margen de corte ópticamente sobresalta fuera de la página, al igual que al pasar los páginas es acentado como un peso óntico en nł margen. Fsto simultaneamente acalera el ritmo de mover las hojas. Ejemplos de ubicación de folios en páginas pares.

つつ

A. Colocación desfavorable, debido la que el folio está ubicado al fondo y por lo tanto visualmente da la sersación de destizarse hacia abain.

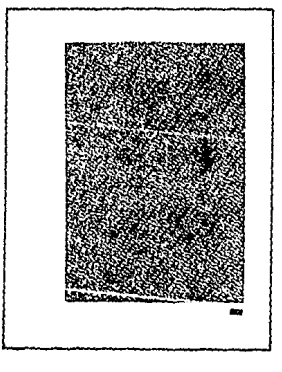

<sup>8</sup>Marinez da Souza José, p. 251.

B. Colocación, favorable, ya que muestra dinamismo y energía.

Programs.

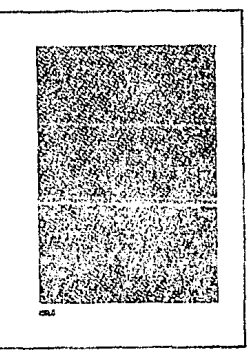

10. Colucación sinétrica, da un efecto de tranquilidad y estática. E. El folio prolonga la base de la

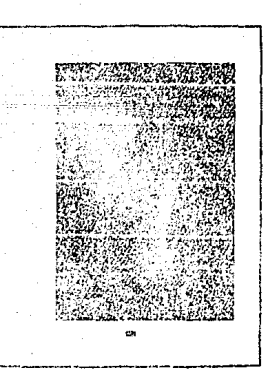

D. Colocación poco común, ya que el folio prolonga visualmente la base de la columna.

Xentino

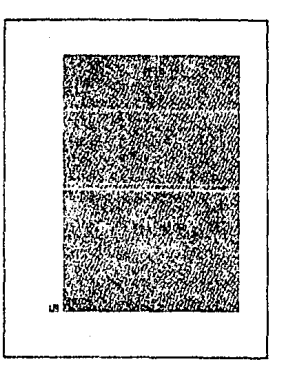

columna y alarga el texto.

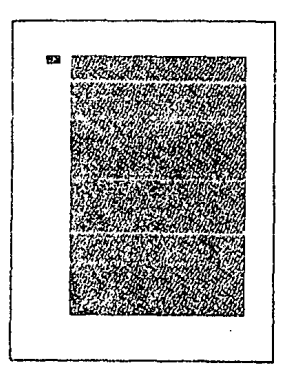

la Perint

Colocación dol folío subido al margen suverior, da un aspecto de escapar de la página.

Œ.

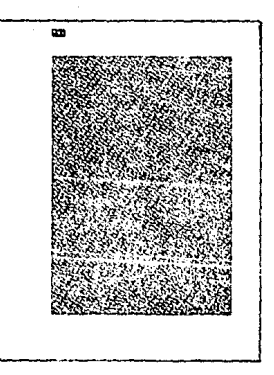

Cuando el folio se sitúa en el  $U_{\rm{in}}$ eje central de la página y a lo cabeza, atrae la atención.

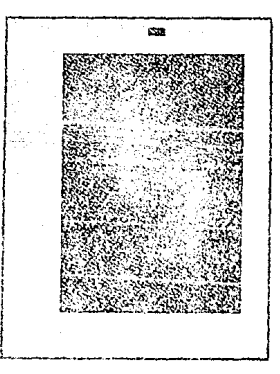

El folio siempre dobe ir en un lugar que sea visible. Nunca debe faltar en un líbro, ya que muestra la secuencia que existe de una página a otra. En un libro de texto o de consulta el tamaño del folio puede ser hasta 1 punto más grande que la tipografía del texto, pero no debe exagerarse el tamaño, por que sería lo incorrecto con éste tipo de libros, en un libro de taxto lo más importante es el contenido, por lo mismo ol tamaño del folio debe sor parte integral en el diseño del texto de la página por lo tanto si se exagora el tamaño del folio, puede restarle importancia al texto. Por la contrario, en cualquier otro tipo de publicaciones se puede aumentar el tamaño del folio para que su idensiempre tificación sea inmodiata. y cuando forme parte del diseño.

En la actualidad la colocación y tamaño del folio es más libre, va que los conceptos sobre diseño se modernizan y la ubicación de éstos queda bajo la responsabilidad del diseñador y su estilo gráfico. Cabe aclarar que las normas que presento en éste trabajo, son un ejemplo dentro de las diversas posibilidades de diseño, más no es una norma obligatoria a seguir.

Página de revista con fotiu del mismo tamaño que el texto, pero con un tion diferente.

> MARTEN EREGI DELAYAT BIR MARTEN MENDENAN MENDENAN KERANG PERTUBUHAN MENDENGAN. A REAL ANDREW COMPANY AND PROPERTY

2<br>1. mailne Pathad (2005), princip (1911)<br>1. mailnetti sodori (1914-1920)<br>2. mailnetti (1920), princip (1920)<br>2. februarismo (1920-1920), princip (1920) steres located comme date .<br>- Cascetto n.<br>- C'est dans le domaine do Caretti co.

9

F)

ŋ

**Walkers** 

×.

 $\label{eq:2} \begin{array}{ll} \mathbf{I} & \mathbf{I} \\ \mathbf{I} & \mathbf{I} \\ \mathbf{I} & \mathbf{I} \\ \mathbf{I} & \mathbf{I} \\ \mathbf{I} & \mathbf{I} \\ \mathbf{I} & \mathbf{I} \\ \mathbf{I} & \mathbf{I} \\ \mathbf{I} & \mathbf{I} \\ \mathbf{I} & \mathbf{I} \\ \mathbf{I} & \mathbf{I} \\ \mathbf{I} & \mathbf{I} \\ \mathbf{I} & \mathbf{I} \\ \mathbf{I} & \mathbf{I} \\ \mathbf{I} & \mathbf{I} \\ \mathbf{I} & \mathbf$ cher des subbmes e stat

**DE MONASCUS SUPROCHE**R (1999-1993) .<br>Parte des monteation of it  $\epsilon_{\rm EDM}$ 

Pour les pourraits portant l'Alli street of presente it defeat major<br>Ther corresponding the screen of a court point de a mondement an agriceren<br>L'Adamient de la mondement an agriceren<br>L'Adamient d'Adamient de l'Adamient de<br>L'années communes d'Adamient de<br>L'Adamient de l'Adamient de l'Adamient<br>L'Adamient de l'Adamient de l'Ad  $1 - 1$ 

on ann a ca mait retrouantite Un des migent d'améliones fronts en novembro en persoare en novembro<br>disputato de criandica puntant<br>disputato de criandica puntant en la Bisic source point retrievals<br>and the component of the state of the state components of the state<br>point components of the state of the state of the state<br>point of the state of the state of the state of the state<br>point of t

- Predici mbali felsi susunsas<br>- Parlesenter, ex. Allenager (p. f.)<br>- Persia in Standard (p. f. f.) 1 la familie

playtesion<br>| strengthends|| playtesion of the strengthends|<br>| strengthends|| playtesion|<br>| strengthends|| playtesion|<br>| playtesion|| for the strengthends|<br>| playtesion|| black of the strengthends|<br>| playtesion|| playtesion monten de l'adres qui en ce fe plus<br>aoûtentie pebloier en en ce fe plus<br>care en celas d'ame cavier d'europs ton Chemperkanen)

- Christianian Company (1987)<br>- Sie même en lizi (1999) E paran<br>- Frieddroethaun en de 1670) E paran one londerers, dissisti permit de

The contextion contract to a section to see

#### ACCESSION: *DES DUREES SOUVENT* **PLUS LONGUES**

- כשטערנטט טענון<br>פון פולקיט אינט פון פון<br>פקא באווס גם השירוץ פון פון para tet showet ven date pas large.<br>Also france

 $\begin{array}{l} \mathfrak{p}_1(\mathbf{r}) \cap \mathfrak{f}_1(\mathbf{r}) \cap \mathfrak{f}_2(\mathbf{r}) \neq 0 \end{array}$  As the set of the Content of the Subset of the Subset of the Subset of the Subset of the Subset of the Subset of the Content of the Subset of the Content o it in

Cassis prime mente del chiale (diameno)<br>per al la differenza (di leta dana la<br>per al la differenza di leta del del leta del<br>mental differenza di la franca<br>di lane competitiva di la franca Consideration of the financial constant

remez er le taut du prêt à ASN, entre<br>Sirius (en Syria) El de l'energia da-<br>es chile taut da prêt en morere à An<br>Clen système du prêt par Basil<br>(galement, sual) Daya-Basil et l'en<br>Fizagar

Sited is Sat on Ethioped bores minister the best of the starts for exprovidence are no more and<br>dialect in one. Des ginds analogs<br>dialect in one. Des ginds analogs de Superior – Batterienne<br>Program de Superior de Superior de la projeta de Superior de Batterienne<br>Program de Superior de Batterienne<br>Program de Superior de Programme de Superior de Superior de Superior<br>Programme de Superi on or experiments and companies<br>of the restriction decade distance to postulate and particularly i su internazionale della contrata della contrata<br>In sua punto della commenta della contrata<br>In chi lara patriper les fabricats d'Elia Dies on des katolies por lasticiais qua

tractorial FAUGUS In Earpy in **LUZIALE FRANÇAIS: En Euron a**<br>Transmitta d'an proprieté de Au<br>Transmitta d'an proprieté de Au<br>Transmitta de Priété d'an England à<br>Transmitta de Priété d'an England à i provincia respuesta de la provincia del provincia de la provincia de la provincia de la provincia de la prov<br>En la provincia de la provincia de la provincia de la provincia de la provincia de la provincia de la provincia iyotin helistavki popele istore de<br>Za Za zona ben zev za začela bila za<br>Giorzant emeterni redanastika<br>Giorzant (1838-2001)<br>ministavki (2018-2011)<br>rijoti (1930-8201) in the control which see an owner<br>The control to be distributed and control over<br>The control of graciation in the people

FEDERATOR AT INVESTIGATION NOTICELLAND monarchi competenza postenza<br>monarchi con la consegue del colo<br>monarchi del consegue del colo receives a contractor of the contractor

 $112.00$  fleres),  $\frac{1}{16}$  and  $\frac{1}{16}$  and  $\frac{1}{16}$  and  $\frac{1}{16}$  and  $\frac{1}{16}$  and  $\frac{1}{16}$  recentrated to the state of the price of the state of the state of the state of the state of the state of the state o s -e peut attenute de sorz un 23 or<br>Ronrs, pour l'ôrs, k-previns, dont<br>Instear peut aller jusqu's 172 (600 f) ü ealtur peut alier junys e concerner des tipes d'aides à l'accession, une **PERMANEUM** 

#### *GUARTIERS ALA DERIVE:* **L'EXEMPLE FRANCAIS**

it invalid in protect group memoriment a main a control de la provincia del provincia del provincia del del provincia del provincia del provincia del provincia del provincia del provincia del provincia del provincia del provincia del provincia del provinci offerience except unique photographics in the<br>offering computed in photographic decreases of the state<br>of decreasing the USA computed by the computer of the state<br>property of USA computer and photographic state of the stat Law - as an outside punctions trailers chars it is light on pinet ÷. exprences

THE MORAGE OF RESISTING CA gu machine a rozan latah, teli uta profes, guissen per vir sous lier<br>programme<br>Cerritalisation muthemes son dies Lite

Ces Haladoces multipres son dire L'III (1981)<br>politica globale, philosophe du president los<br>fouche acts ben la Lante (Abustim le Inspire). Foucaure et source (fies anti-<br>politica insurance et source (fies anti-<br>religios ac com pod vodas des práciles bol altas<br>ben quêce consulti ou elemni, precise<br>per d'Alconopters, dia observi, su con<br>bien armémia d'évidebut la perioquion the times a levial and the property<br>that we have a series of the model of the month as performed a performance<br>the month as performed a performance delig<br>the elegance of the series of the series and the series of the serie

pries come squire order car<br>redans anne languaghe basses

Next Parti Parti Jos protecti podelar i definitetar del la preferencia del estado protectiva Decisión (1993), de la protectiva del estado protectiva de la protectiva de la protectiva de la protectiva de la protectiva de l des manages entre ces deux types<br>Caide whi souhaitens notamment must elevadre aix beaucos fes est. mapes disposited des resources les plus mages ungerstreiten resources in prayer<br>Sanfins : Ea creatium em France, d'un<br>secteur vont vocial a en accession permatteri de poter remble successions<br>pave henceps de système actuel<br>faiblesse de la quotité, qui obl pe l'ar complémentaire compliqués et oné<br>Cédant à avait stuves à des prési<br>complémentaires compliqués et oné u. complementary compliques as not-<br>real, et instantine de l'APL-Crite<br>dernière lera i integrèt dans le prêt et<br>dont sapprimée en tarts qu'il sade prin<br>sample de min combite de mis 30

ern op gemeen por op hymnes us<br>- System of Samson manners is<br>Altagen at a monest to youther UM we're tit moudere chining un<br>troyes at climatic à des beunos lin<br>tement reprings, et en moyes appa i... rait moins college pour la collection ell from history of the first of the product that the product the product of the part is collected.<br>Until AP, BRT(Q2FI), Cet exemples more. The maypes production of the part is said of product<br>Until Que fax automatic descr

> au highert en es visuel pre une enters concernes at que l'artendes des

LEEDING BROOK A tempera Subsiding the course of the margin is<br>Subsiding scores the an everyon con-<br>scores corrected C est is consults son monet per litta que portue Des a centrales enter en mariera en concelho de la balca en 2012<br>Estados de la balca en 2012 en 2013<br>Petroseco, programado de la balca en 2013<br>Estados de la balca en 2013<br>Estados de la balca en 1812<br>Estados de la balca en 1812<br>Estados de gu, his via se siti mpost come<br>memoliari de Toujos (aces determination)<br>miliona e, en peta (locul le typine el International Colorado and Contract per tus, avat kure ninstårarna una avas<br>sulla est miene pa un groce rettent<br>chickers anni diffe directus à l'av<br>serie dei bullerej hickles à l'avaste. sente del bizilett hidiles il tennde.<br>Eva dels sumes su municipii et el biziletti et<br>sumes sudurantes ils producte<br>provises del bilmati et ric tazle et<br>l'adini spoie, n a MH unite l'adini. screen, in it foreston, in Emeritor des

A MISTER CAT, TA TE TE TE TA TA BATA DE TOTAL DE **NOTA DE PORTA DE LA TELECCIÓN DE PO** 

Páginas con follos de mayor tamaño a su texto.

### LA ULTIMA VOLUNTAD

37

Nothe a norbe, salvo las de domingos y de frestas nacionales, cuatro amigos y yo ilamas en ese tiempo al har Vesubia. Supuesta mi persona, las otras eran el flaco, alto y verdese facturista de la fábrica de galleras Los Goloxios; un emplendo muy joven -- pero con fontes uscuros- de cierto libroria famosa: un colorachisco mulato -costeño y de pelo crespo- que jamás acabó su carrera algo ridicuio, encanecido prematuramente, medio tartamudo y tan prolljo en toda descripción que por ello acudí al diccionario y supe la causa de que a espaldas sus as le apodasen Róbuto.

gibomos por turnos, y a las unha más o menos, el quinteto se disgregaba. Esa vida de consultationaria inacción pronto hebe de aburrirme y cambié de ambiento. Pero de aquella época procede la curiosa historia que nos proporcionó una vez el tuncionario judicial.

Si se actualiza el caso y nos desplazamos los oyentos, el principio del fin comienza entre nueve y diez de una mañana, cuando en la sola de espera del juzcomplexiones y de ambes sexos -tres hombres y dos mujeres- que visten el riguenso luto de quienes por la pérdida de un familiar, cuyo entierro se consumó la vispera, vienen a denunciar su intestado, guardando aflictivo silencio y visible pesse en el semblanto. Los cinco (número igual, casualmente, al de nuestra pandilla de la tabernaj son hermanos. En conjunto delatan, asimismo, su extracción tipica de clase media, integrantes quizás de la rama burocrática entreverada con mpaca te caso menin imegiamica via ter estas autorizados en la viamental de la caso meninsular de la caso de la caso de la caso de la caso de la caso de la caso de la caso de la caso de la caso de la caso de la caso de la catadoras respectivas los hombros punden catalogarse a simple vista en los adjenon que cada coal menetó de su difuntatio.

Al fondo, por el lado optiesto de la fila de asientos, hay una puerta cerrada, ast, diero tiene fija este rótulo: C. Junz.

Pendofa una hora en hochorno, prear de un sol cáustico que hiere de soslayo handle los dottestos cheima do su sorda inquietud, aparece con su empaque clásica, sin pressundir de las manquatas negras en los antebrazos, el Secretario.

-El soi, or juez los esperar pueden paser.

ŧ

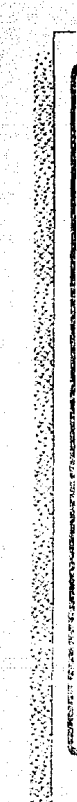

Ã

γE,

Ą,

فتلقظ ويقيا بنالات

(Por quá se ha frecesado? ~ ta necos vidicavo que rons-retaines el fracaso como un retrasil o un aplazam-ento del Asito, paro, si Aste no se produce, si el publice cheirte, ai due hemas connuculously on sector the a detects la numera international dealers are put and many extensions that were put

there provide current subset tapment partial domestic heroevil consulte Escorata pendiales secundas siguientas atquiris de tans using as state combinadas country. Facer que per lette of surfaces, have

a) El chente no ha necesitado nada in Es Lia y sulica an de consultante que parece que tien de a equivar meya arasum i akana zonye

.<br>The plences that says the putche can exist dealize bests the first specific site.<br>The Maring of sail see sections and red-dadly desputs the collipsobar, an is imedize de la positive mae sompranze per la down that exportance at committee and some and excuse on a in the environment of the public environment of the profit retail could prest secundad successions and permitan men i i gan juwa sa san gancan gasa i kama nama sa manan.<br>A turirin ti ya de le regigiaf Casago gan tidatga en lag erigia 315 y de Milestu ve dist ha da ingtaren en la insustencia que data fa fa de consultad se convierte casa en su en menuevia. para human y sitas e para consultas en una fect a delermina sta.

Al tierifaque se la norita e cuncretar, meluralmente, por el entema interoscatorio e confeinatural il promecca, sale perca-4FL artists op ta waatsoo y op ta projection

bi fil chensa li riolantado le olerte in bella cricasa que se de mis frecueramente. Alguntijos alhacelle la starta as mily profitable receive to have provenciately established publisherie is at the company of the country of the property in the following states and the company of the company of the<br>Application of the company of country at the states of the following on Sums. te idue coziolo se colça la gestion el criente tenga una i eces inad. Et beingst pass i viss lande en surge feines suda dues posi-<br>Infecti e jinit (time in imitus homines vigentes data se a no ha beste Jalla coente agisticologicte de que se producir se at vila el prisierdor habitat li el empezier esperar el plato nue.<br>Aveza i harra ser el receptive lant presigna ella

the combineers by is one provide cliental quality described dem contra que consume habitualmente para nasaria de subjetto con el tin de que se de cuenta de que es interesante al mixiu scovenior. No simila partida ios, porque por bien que se vava se sabe que no habra pedido, ciendo posible que 4.13 hine da producirse, al critique algun tiempo, el presu Duris's do tea válido, cor los cambine constantes en essiguir ar 155 / e strator, lo que misió gra en la producción y ella al rent contactival in special pueda produce desilusion en she is one. Tan pool a haw gus descarter la posibilistad que este فتبعدوا The para parallo al provescor habitual, con la .<br>The conservation is contact we mismos precipe seguida .<br>In certification on una peason queres term is not have contenanes are subfases at بالبيعة لتكتف

scole in varial conting interesado por al afrec- $\alpha$  , and  $\alpha$ The crews on customs, offertal pue se maps a un give to have the last which a seating que supplie campus delikelig glossk (en live gue mite ufbanden zuknan cfrece algo, esagera rae cualidades y las venta as y todos cinan alouna esperiencia desaltadable cos baber confiaco en Is our no se cumpheton

ペン

Si la aferta no hene esta cantidad de atraz livera que supere los en biseñantes citados, se produtua la dulla acomação. seluarius de arte, la apsteinium y el scencio

Es positive user four important the exposure searche importapero que no la hasa sido la forma de exprimirios y esto es un **Committed manufacturers** 

-<br>Figrmafmente: gazes tres razones qua hiiniuis citadu sun las que impioen que les gestiunes iniciardas havan culminado. en el abjetivo inicial que es la consulta sobre un trabajo real que responda a una mecesillad del clante

Craenisación da la insistencia - Hay her priemas de mstandal, cuando se llega a este impasse de sialicia cominuedu después de unas géstindes, en las que se na producid. rance responsive group general and approvement of competition

1. El telalono, Hay que recordir que al telefuno se presta à la negativa, porque individate la privation despoiat e pou to tanio, no es racomendable. Je no ser que se trata de conse gue una nieva visita. Para esto, se obligado que se eficiliante una justificación de la mueva visita. Equada ser el anuncio de una nueva inagusta (juesta en funcionumiento y la piesenta cion de unos trabajos realizados con els + y no sampra es filed Sixto es tiene un motivo geomo se pouti lotar una **Contractive Contract** 

2. La carta de imsistancia. - Más eficaz que el talétono. es une cetta de implemento idéndoie volenas al inismit argiments de los contactos anteriores, para presentalo de premarera en forma que pueda despectar mayor interes lias en ta deba sedunta su more con la vista involvista anuscriscuma si no se haca. El secreto del euro está en la habitigad en la rediscérun, para que despréne curiesidad, por lo my **Remarks atendion** 

3. La visita - Es fundamental y casi es prefe aminciaria, mikerma puando ya ha tuterile un contatti arrie.<br>non bitta meta la 1 suprihay is differezzanza mencionale pue tif que la signipresentado en forma nueval como argumenta cioni tendente e despertar el interes, condición esencial para consegue el objetivo previsto

En la visita se puede convicer, con habilisad. la rezon del siencio que no ha confirmado las esperanzas que se habian tido en las relaciones anteriores. Al conocertas sitipodi à actuar en consecuencia en la conversación buscando este interás del cliente, que es el que habiá de movar su voluntad para liegar a la primera petición o a una promesa más format de consultar en la primera necesidad

Tempoco en esta espra de o elerencia se conseguir to más que en teducida propiendo, paro se preparará al ca mino para hvesas y sucesivas insistencias, o se complendera min es un caso que se debe ellendoruir si por rarones usdas no influidas por el desaliento, se comprehida que no esis ten pusiblidades de asito. Si el cliente admite una segunda msita, será menda difícil convencente, después de plira is pliras visitas, para iniciar sas relaciones

#### 23

### ころうかい しんぶつ くうかい

Página de revista.

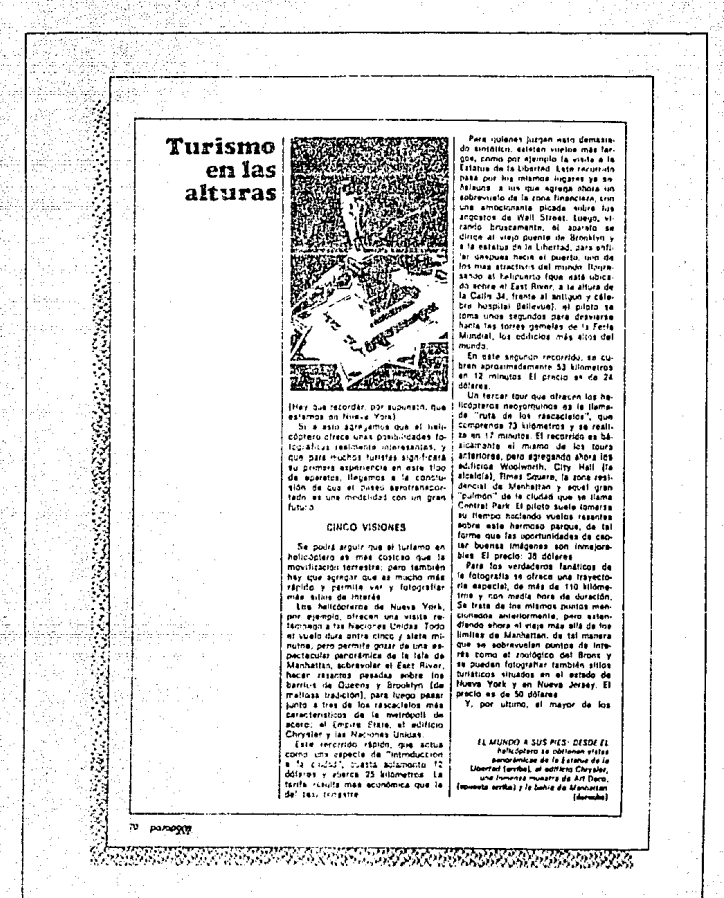

ک ک

## Pádina con un folio de 4 nuntos

للمستفاء وشكاستما ولالا بتنا

H (소포의

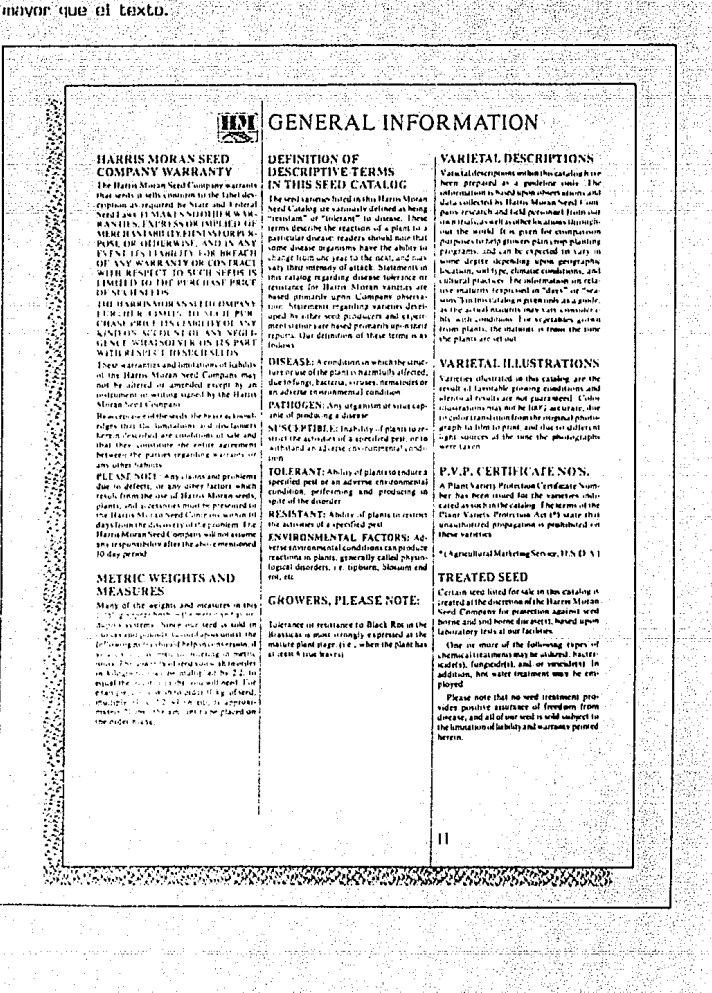

2.9 Linea Auren (horizontal v vertical) y su importancia no las páginas.

"Aplicando las leves del cannon áureo o proporción áurea se hallan las proporciones interiores con la división usuacial de la nácina, que debiera construirse lógicamente sobre un formato con proporciones áureas. Así se determinan los nuntos notables de la página, los márgenes y su distribución. las zonas proporcionadas y armónicas separadas por la llamada línea áurea en altura y en anchura o punto de máxima visibilidad e importancia, centro óptico de atención. La línea áuroa es utilisima para disponer titulos equilibrar masas de texto e ilustraciones, etc., pués actúa como eje básico para la construcción de la página y para la diseesición conderada de los diversos elignantos que la integran.

Dentro de la linga, el punto de mayor interés es también el punto áureu; to visibilidad auacota a medida que nos acercanos a cl. El lugar de máxina visibilidad de la página, es, precicamente, el punto áureo de la línea aurea.<sup>119</sup>

<sup>9</sup> Martin Euniciano, y L. Tapiz, p. 561.

Es fundamental conocer la utilidad de las proporciones áureas. En las artes gráficas se utiliza para resolver problemas de formatos, ediciones cuidadas en donde existe campo para la creación artística, de los dibulantes, fotográfos etc.

La línea áurea es aquella que en la altura (horizontal) y en anchura (vertical) es el punto de máxima visibilidad: es útil para la colocación de títulos, ilustraciones, etc.

Th buen libro deberá tener las prooprciones áureas desde la fabricación del papel hasta las retículas y los textos.

En la actualidad el papel va no se faurica con dichas proporciones sino que para realizar un diseño editorial con proporción áurea se toma como referencia el formato o la caja de la página. La proporción áurea (Ø) se calcula así:

Altura áurea 51p ÷ 1.618- 31.5p Anchura áurea 35 = 1.618 - 21.6<sup>b</sup>

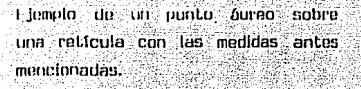

l da ri

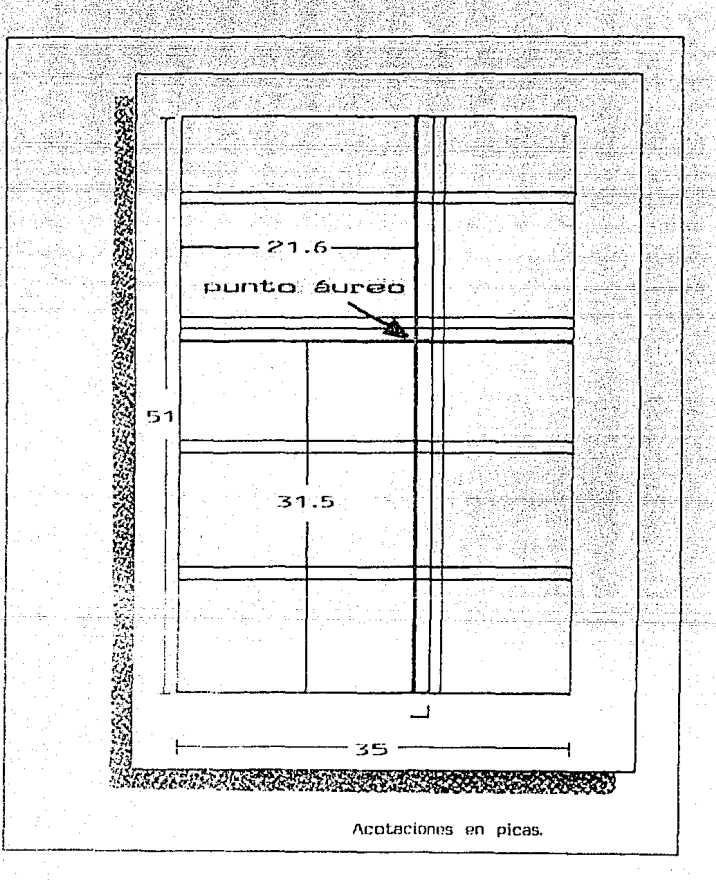

digaa

Página formada en sección Aurea. The company Least (abitus Mean ago crazin mates sounds an in exportation digendoses monitos disentiales acua dimitimed<br>P.4.A. Tos is the processo monitos disentiales acua dimitimed<br>P.4.A. Tos is the processor attendence of the manufacture would touch." TEMEX has an installed capacity of 150,000 tims a year and pr . Recept here, with ministrate projection to their busing of the state of the state of the state of the state of the state of the state of the state of the state of the state of the state of the state of the state of the s This company also utilizes the adapticed technology of Anni-<br>Chemicals - Total investigation and technology of Anni-<br>Chemicals - Total investigation and anni-ser and 40% for portunion to Kerea. Taman, Japan, and the Philippines. By 19. Its volume of production, quality, technical tervice offered company is proving the car denund for its products is bee met with all the elforts TEMEX calconative.  $\ddot{\phantom{0}}$ 

### 2.10 Rediseño editorial.

Cuando el diseñador se discone a rediseñar las páginas del libro es necesario que tença la información textual y grafica de manera que la raticula que se rediseñará deberá per la adecuada. El tamaño de la reticula debe mantener la proporción con las ilustraciones, el texto y las zonas marginales. Es importante que la reticula esté dividida con et número de campos y columnas necesarias de acuerdo al formato

del papel. Es importante que cuando se rediseñe una retícula los bocetos sean del tamaño real, para darse una idea del aspecto definitivo que oresentará el material impreso.

ومالهم وتعمل والمتوارد

**Services**, Lake

Para el diseño de ésta retícula es necesario aplicar los quotos aptes mensionados, como son: biancos maroinales, determinación de los márgenes, folios de ubicación. A continuación se presenta un ejemplo gráfico de la nueva retícula, en un formato de 19X26cms., que es la medida rual de la página del libro. Las medidas. son las siguientes:

margen de lomo 4 picas margen de corte 6 picas margen de cabeza 4 picas margen de pie 7 picas medianil 1 pica

La retícula consta de 10 campos espaciales de los cuales 4 campos son de 22 picas de ancho y 10 picas de altura. 4 campos de 12 picas de ancho y 10 picas de alto. 1 campo de 22 picas de ancho y 6 picas de altura. 1 campo de 12 picas de ancho v 6 picas de altura,

Consta de 2 columnas de diferente medida; 22 picas y 12 picas de ancho.

mistron pagin. Albert op

32 مستامين

 $\frac{1}{2}$  and  $\frac{1}{2}$  and  $\frac{1}{2}$ 

La nueva reticula que llevará el ol desperdicio del papel. libro tiene como fin facilitar la lec-Ejemplo de la nueva reticula redisetura del individuo, osí como evitar nada, (página impar) ា០  $\epsilon$  $70$ š าอ 10 22 <u>MANDILANGSI</u> Acotaciones en picas.

38.

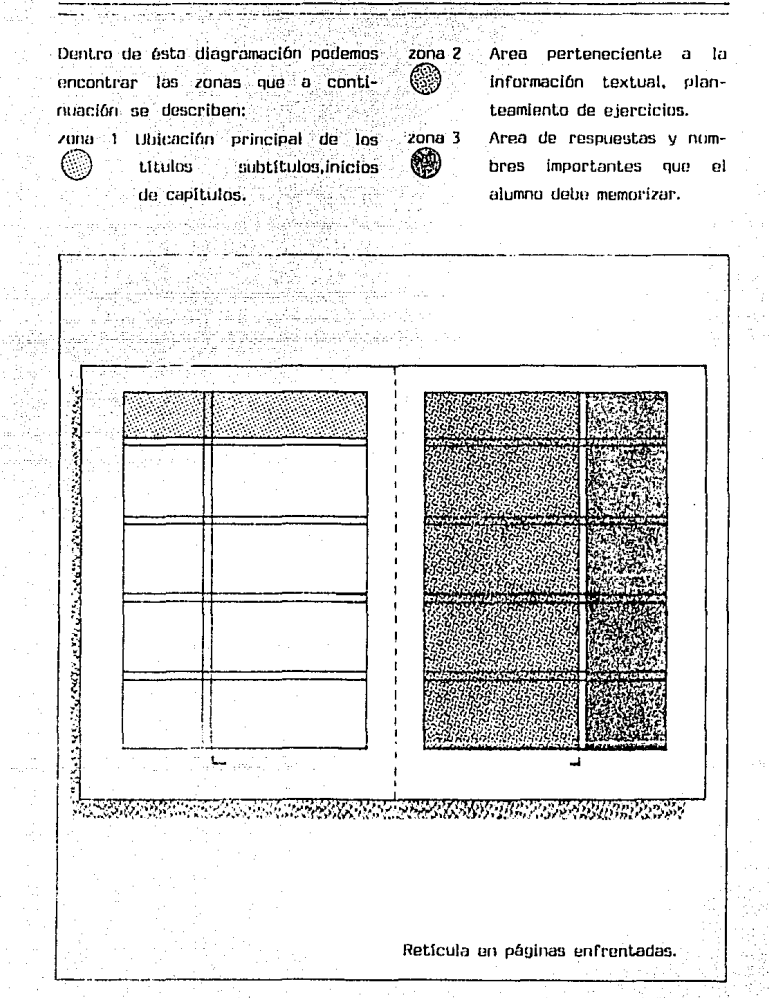

milional mitolay

S vel r

くく)

3. Disposición Lipográfica en una បង់ចាំពង

f s'el proceso de seleccionar **un** Lipo y cuerpo determinado que sea fácil de leer, así como el empleo de un tipo en todo el libro estableciendo una continuidad visual y un orden que comienza con la apreciación del contenido del libro. La continuidad del líbro se da desde la orimera página v se manificsta armónicamente en todas las páginas siquientes. Per lo tanto la armonia Lipográfica que exista en cada una de las páginas del libro sirve para crear una marca visual en la totalidad del libro, que hará al tector capaz de retener lo feido.

τá disposición tipográfica juega un papel muy importante en el diseño editorial, va que al elegir el tipo que llevarán los textos, se ésta etigiendo la presentación del tibro. además de ma el texto debe llevar al lector a un vieje de lectura agradable por cada uso de sus líneas de Lostos.

encomendable ob. arvar pag. ameins tipos y de acuerdo cun sus caracteristicas de diseño, escoger por sus rasgos **Lipouráficos** еÌ adecuado para et texto del libro. Siemore de-

bemos de escogor antre un gran número de Lipos pero siempre Leniendo en cuenta el tamaño que se requiere, tomando en cuenta las características del tipo escogido en todas aus variantes. Los tipos usados comunmente en los libros de texto son: Baskerville, Futura Book, Univers, Helvetica entre otras, va que éstas por sus rasons tipográficos son más legibles. **Futura Book.** 

ABCDEFGHUKLMNOPORSTUVWXY7 abcdefghiklmnopgrstuvwxyz \$1234567890¢ :: & ?!()

Helvetica.

**ABCDEFGHIJKLMNOPORSTU VWXYZ** abcdefahijklmnoparstuvwxvz

\$1234567890::&?!%/-\*

Baskerville.

ABCDEFGHIJKLMNOPORST. **UVWXYZ** 

abedefghijk Imnopgrstuvwxyz. \$1234567890€ ::&?!()%\*: fill

### 3.1 Cálculo de texto.

Teniendo va la retícula diseñada. es recomendable que los bocatos del diseño editorial estén realizados al tamaño real, y a su yez en éstos se nueda determinar desde el príncioio: cuanto espacio se le asignará a la información textual, así como el tipo y cuerpo en que se realizará la tipografía.

11 cálculo de texto se basa en el proceso de convertir un texto mecamografiado en un texto impreso. Tas principales etapas del cálculo nte texta som

1. Se cuenta el número de caracteres que contiene una línea.

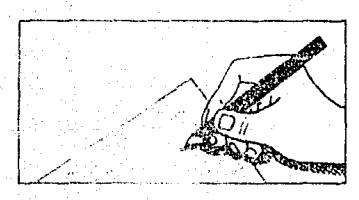

2. If numero de escuenteros se multiplica por el da limase de la página.

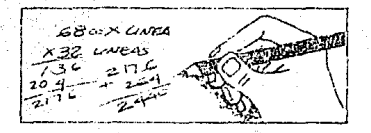

3. Se busca ul tipo y cuerpo que compondrán el texto, ojemplo: Lipo Univers 45, 10 puntos con 1 punto de interlinea.

ه رقبه قومارسان

#### 10:11 pursuit

3. 2019. Let 2022

cisión tendrá el efecto de reducir el número de líneas por página, lo cual a su vez influi rá significativamente en el número de páginas necesarias. También es importante de

Se busca el promedio de caracteres por línea, en la justificación con el tipo deseado. El promedio de caracteres en la justificación en 22 picas es de 57 caracteres.

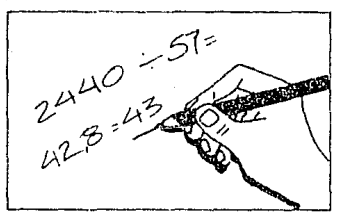

5. Se divide el total de caracteres en el texto por el número promedío de caracteres por línea en la lustificación, obteniendo así el número total de líneas.

Caractures totales 2440+57 carac. promedio en la justificación de 22 cuadratines = 43 líneas en una página.

 $4.1$ 

6. Para saber la altura en puntos us necesario multiplicar el total de líneas por el número total del cuerpo del tipo con la interlinea. 10/11) multiplicando por éste número nos da como resultado la altura en puntos.

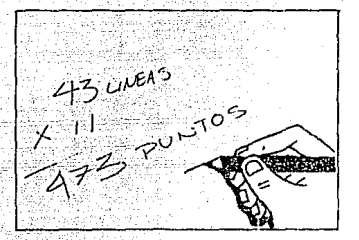

7. Para sober que altura tendrá en pulgadas las 43 líneas que que hay en una página, se realiza la siguiente operación: se divide la altura en puntos, entre 72 puntos que hay en una pulgada. Esto da como resultado a la altura total en pulgadas.

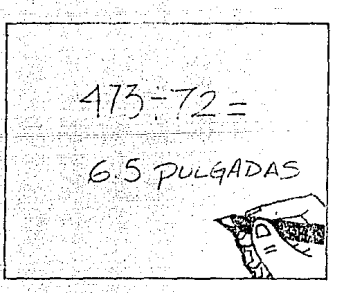

: Otro metodo para calcular el texto puede ser: Leniendo a la mano un catálogo de composición con el tipo y tamaño deseado, se cuenta el número de caracteres que hay en cinco lineas. Esto se divide por líneas contadas, obteniendo así el promodio por línea. Desoués de calcular el total de caracteres en el texto. este se divide por el número total de líneas que ocupará el texto compuesto.

El cálculo del libro del SEA se presenta a continuación:

El texto mecanografiado consta de 138,000 carac, totales, éstos hacen un total de 2,760 líneas totales distribuidas en 45 líneas aproximadas por página, de las cuales 240 líneas que serán ocupadas por títulos subtítulos. ilustraciones espacios  $\mathbf{v}$ en blanco. El libro de texto estará formado aproximadamente por 62 páginas, el texto será en linivers 45. 10/12 con una justificación de 22 picas, más la justificación de 12 picas en la cual tenemos 9170 caracteres totales, que forman 305 líneas mismas que están distribuidas de acuerdo a las necesidades del diseño del texto.

Existen dos formas de Componer el texto:

Composición semida, generalmente es utilizada en taxtos de fibros v artículos periodísticos, en el cual se emplea un solo cuerpo o serie con todas sus variantes según el valor de su trazo; light, medium, bold, extrabold, condensada, normal, extendida, por su inclinación: normal o itálica: por su tratamiento: llena perfilada. sombenada

Univers66 Univers75 Accritects & Stile research **EXENCYMONY** come Helvetica Souvenir ... Gill ......

- Compusición especial o completa. utilizada en catálogos, facturas, revistas, periódicos y otros. En la composición se utilizan varios tipos de orlas, placas, etc., que están sufetar a un cálculo exacto tie textu.

**LEXERS AND MICK** しゅうしゅう しゅうしゅう *<u> CERRETHERROTH SERRETH-</u>* .<br>من برنام می ازده امن برنامی برنامی با دامی با دامین با با میزبانه می برنامین با دامی با به می با دامی با **CONTRACTOR CONTRACTOR CONTRACTOR CONTRACTOR CONTRACTOR CONTRACTOR CONTRACTOR CONTRACTOR CONTRACTOR CONTRACTOR CONTRACTOR CONTRACTOR CONTRACTOR CONTRACTOR CONTRACTOR CONTRACTOR CONTRACTOR CONTRACTOR CONTRACTOR CONTRACTOR C** 

Los textos de los libros del SEA so realizan en una compusición soguida, con dos justificaciones de 22 picas y 12 picas en las cuales se utiliza un solo cuerpo.

Una vez que se ha calculado el tex-Lo, es necesario marcar hien el mecanografiado, para que el compositor no tenga duda de las instrucciones en las que van anotados: tigos de caracter, cuerpo o tamaño en puntos, el interlineado y el largo de la línea así como el tipo de justificación.

Este es un texto diagramado. Le hemos denominado así porque presenta on forma gráfica y objetiva los distintos aaspectos ave. integrap  $108$ tenas de estudio. para fasilitar el estudio .<br>V como una quía del proaprendizaie. ceso de este texto diagramaddprelas siquientes senta características que irá  $observand$ :

Signos de corrección tipográfica.

S Quitar, eliminar, LS Unir, cerrar espacio. ½<sup>#</sup>Abrir, dar más blanco. Z7 Sangria.  $\approx$  Letra defectuesa. -..Vale de lar como estaba.  $\%$ ? Insertar coma, punto, comillas,  $\mathcal{L}$  interrogaciones etc. **LITT** Trasponer palabras. 与选I rasrioner Ifneas.

ess Mavúsculas.

- === Versalitas. -
- Cursíva o itálica.(subrayar las palabras).

motio negritas (subravado ondulado). Mover a la izquierda o derecha. TL Mover hacia arriba o hecia abajo.

- //// Iqualar\_espacios.
- (S. Dar toda la palabra, si esta abreviada.

X Asentar resolucios, plomadas, In-**Contentinear** for the content

 $\frac{1}{2}$  Letra invertida.

e e Letra o número subindice.

→ Vietra o número exponente.

 $\sim$  Punto seguido.

\_\_CPunto aparte.

sectimplar letras.

/ Consultar, pendiente de información.

3.2 Tamaño del cuerno del tipo.

El cuerpo del tipo es de suma importancia ya que dobe tener la característica de legibilidad. Esto es que se pueda leer a una distancia de 30 a 35 cms, del olo humano al libro. Para escoger el tipo y cuerpo que formará el texto, es necesario calcular la tipografía en el tamaño adecuado y que esta se adapte a la retícula que se usará como caja de formación. El principal objetivo es que se reduzca la fatina en la lectura e incremente la compresión. también que de mayor importancia en los efectos estéticos y psicológicos que existen entre el lector y el libro.

Al realizar la disposición tipográfica en un libro es necesario tener a la mano un catálogo de tipografía en el cual se pueda escoger el tipo con el cuerpo adecuado. El tipo que se utilizará en este libro es Univers 45 de 10 puntos, este es el más redecomendable para un libro de texto, ya que el tipo es legible y sencillo y sobre todo que se adapta a los campos espaciales de la reticula, misma que ha sido pensando en el tipo más conveniente.

El tamaño del cuerpo del tipo es

la medida en que se cresenta la letra. Por lo tanto, es variable va que se utilizará el tipo Univers 10 puntos con sús variantes y tamano senún las necesidades: Litulos, subti-Lulos, pies de fotos y letras de resulto.

Coracterísticas del tinn: "Holvora"

El Lipo Univers fué diseñado en 1957 por Adrian Frutiger, es uno de los más cumpletos de producir con diferentes variantes: fina, seminegra, negra v super negra. La Univers posee caracteres desprovistos de hases, es de diseño sobrio y sintético, construido opperalmente sobre el cuadrado y es uno de los que obtiene máxima y más inmediata percentibilidad visual.

### ARCOFFGHLIKI MNOPORSTLI **VWXY7**

abcdefohiktmnoporstuvwxvz \$1234567890 8210

### 3.3 Interlineación.

Interlinear, es el espacio que exista entre linea y línea, las interlíneas se miden en nuntos v así varían desde un punto, punto y medio, ilos puntos, tres puntos etc. según las necesidades. En la realización de éste libro se utiliza un interlineado de 2 puntos on Univers  $10/12.$ 

Рава пло exista una composición tionoráfica armónica, funcional y duradera, es necesario que exista un manato correcto del interlineado entre renolmes, va que en una página es inconveniente que las líneas estén demasiado próximas entre síva que periudican la velocidad de la lectura. Aunque también se se exagera en la interlínea esto hace que la lectura sea más cansada y aburrida, interrumpiendo así los elementos que comunica el texto. El uso adecuado de la interlinea es cuando el pio humano lleva un buen ritmo de lectura, que hace captar mejor el contenido del texto y retenerlo más tiempo, teniendo como resultado la compresión total del texto onr el estudiante del libro.

Se oueden establecer algunos puntos importantes, para la correcta valoración de la interlínea, esto se mensiona a contínuación:

- La interlínea no debe ser inferior al blanco espacial entre palabras, especialmente cuando se trata

de un texto corriente y extenso que ocupe toda una página.

- La interlinea debe in siemero en ornoorción al tamaño del cuerpo del tipo que se está usando.

- En las líneas donde frecuentemente usan altas y baías la interlínea parece menor, que la de las líneas compuestas por bajas, para correnir esta impresición visual es correcto aumentar el interlineado.

En alounos casos podemos encontrar texto sin interlinear ésto depende de la manera en que necesitemos nuestro texto, pero en textos muy extensos satura mucho. la página.

lineas de texto 10 puntos, sin interlinear.

Werten wir einen Ruckblick auf das, w Schwniz wahrend der verflossenen Jal obachlung machen, daß mit wenigen A geblieben war. mactern als alle Schrit unterordnen, come im Gannosatz zu z deutscher, holländischer, icanzösische vielleicht seine Ursäche Baben in der und seinem Sinn für das ubgenstände Konservativisnus zuzuschreiben der durchaus gesunde Eracheinung bezei Zeitungen verschiedener Länder zur F und namentlich ihren Anzeinenteil, so Zeitungen sehr leicht herauslinden: de Werfen wir einen Rückblick auf das. w. Schweiz wabrend der verflessenen JaTexto en 10 puntos con 1 punto de interlinea

ausländischen Zeitungen einmal durcund auch durch die für die Uebersch-Den schweizerischen Schriften haftet nun aber unrichtig, glauben zu wollen. Aufgabe leicht gemacht und ihre Neuh-Vorlagen nachgebildet. Im Gegenteil. schätzt im allgemeinen die Schönheitund möchte sie aus diesem Grunde i erkannt, daß sich gegenwärtig im Ze historisierenden Antiqua- und Fraktur: lassen wie ehedem, und er hält darur sehr verwunderlich, daß man nach der ausländischen Zeitungen einmal durc und auch durch die für die Uebersch-

Texto en 10 puntos con 2 puntos de interlínea.

vorigen Jahrhunderts und der folgen seinen Absonderlichkeiten auch auf dwohlgeformte ruhig wirkende Antiqua wieder in vernünftige Bahnen zu weisund der klassischen Bodonischriften, des Giambaltista Bodoni. Der große s. Schrift beschieden war, legte es der F Jahren auf neun Garnituren zu erweithalbfetten und felten Antiquaschriften sen acht Serien außerdem noch eine Neuherausgabe, deren Idee sie ihren vorigen Jahrhunderts und der folgen seinen Absonderlichkeiten auch auf c

Texto en 10 puntos con 4 puntos de interlinea.

obachtung machen, daß mit wertigen. deblieben war, insofern als alle Schr unterordnen, ganz im Gegensatz zu deutscher, holländischer, französischvielleicht seine Ursache haben in de Konservativismus zuzuschreiben, der durchaus desunde Erscheinung bezei Zeitungen verschiedener Lander zur und namentlich ihren Anzeidenteil, s-Zeitungen sehr leicht herausfinden; d Aufgabe leicht gemacht und ihre Neuh

Texto en 7 puntos con 1 punto de interlinea.

ir naien Blirk auf das, was auf dem Gebiet des Scheistet wordna ist, so konnen zu die Beidugchtung it glorific geblieben war, insolern als alle Schriftforn ingensatz zu den viel treieren und kühneren Schinischer Schriltgleßereien. Das man vielleicht seine teil und seinem Sinn für das Bodenständige, es ist siben, ifer aber, zumal auf dem graphischen Gebiet. inen wir zum Beispiel Zustungen verschiedener Läninflich ihren Anzeigenteit, so werden wir unter ihn. inn diese unterscheiden sich meistens von den e sische Aufmächung sowie auch durch die für die U eizenschen Schriften haftet also etwas traditionag e Schweizer Schriftschispfer hätten sich ihre Aufgab n Flassischen Vorlagen nach jehildet. Im Gegenteil einen die Schönheiten und Vorzuge klassischer Sc visch nachatinien. Er har beiste auch erkannt, daß sicshistorizierenden Anzioua- und Frakturschriften nich ill darum Ausschau dage benetus Formen. Es istin «Foreintroopen For Most, a cookien Jahrhunderts un

Texto en 7 puntos con 2 puntos de interlinea.

in der nüheren Schriftarpbau der Gießerer mit der figurente, Auch für diuse Type wurden neue wide onter dem vielversprechenden Namen Caston aufinstitution Schriftschoolder und Inletter William C. and welchnation Bactor Schraftgleder Withelm Haas-L'astion erfidar zohn Janre gearer nochmals gine dur-

iber in der Kursty. In ihrer neuen Aufmachung find issmentlich auch in nordlichen Ländern, wollypische zeichnanden, abei Taumsparenden Schrift für Insetitungelschnaider E. Thiele. Baset eine streng und zu inssen. Im Jahre 1934 fand die Schrift unter deitder Schweiz, und zwär derart rasch, daß schon drei «conte. Beide Superba-Schriften welten annemation-Fornica setti cut aus. Einige Jahre spaler wurde di-We islecten der Soufen in eine schmalfaufende Gra. dan trubeten Schrifteration der Gefleter mit der figurierte. Auch für diese Type wurden neue wide

Texto en 7 puntos con 3 puntos do interlínea.

Experiment ein sehr betriedlaundes Erdebnis umneue Schrift, die Commercial-Grotesk das Lichtidespäter eine Erganzung in der Gestalt einer dazu Ankland lindet wie ihre halbfolte Vorgangerin, die kleiner als an mageren oder halbfetten. Angereg: hautig canz schmal laufenden Antiquaschnitten, Sliinte chematiqui Allongée anglaise, die nicht mehr unter dem Namen, Schmale halbfette Ideal-Antiqudee 19. Jahrhunderts zurück und darf heute nicht. schrift annesorgichen worden. Im deutschen Bundeungewohnter wirken dagegen die sehr febendigen. Reklameschrift Riccardo, des Züricher Grafikers F. Werbefachleute sehr hat inspirieren lassen. Sie tr Experiment ein sehr pefriadigendes Ergebnis, unneue Schrift, die Commercial-Grotesk das Licht de

3.4 Longitud linea.

Es la magnitud del interlineado y depende mucho del formato en el que se realizará la construcción de la diagramación de formación determinando el número de líneas que entra en una página, es así como nos dará la longitud lineal que sea de acuerdo a nuestro diseño. Si la longuitud lineal esta bien aplicada.

y con un tipo de letro o interlineado adecuado, crea un ritmo regular que hace que un texto se lea con facilidad v anradn. Es muy importante que la longitud lineal sea adecuada

 $\mathbb{R}^{n \times n}$ 

al tamano del cuerpo de la letra.

Diferentes anchos de columna con texto en 10 pts. con 1 pt. de interlineedo.

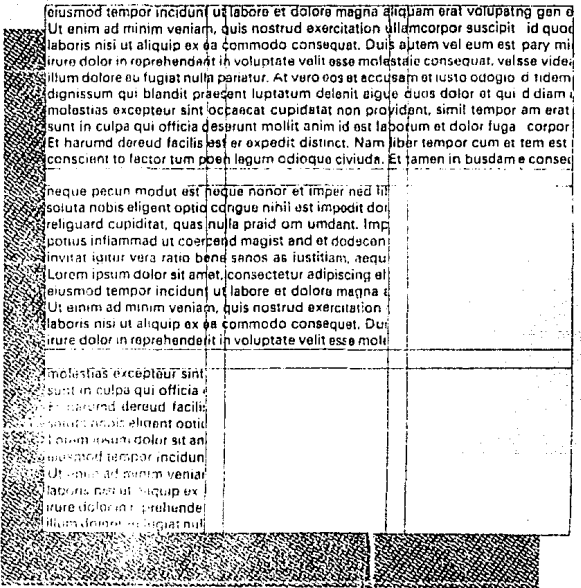

عاشر كمرور والم

la justificación en un texto es de suma importancia debido a que plantea ่ก problema de la legibilidad, por -cual nara que un texto pueda Teerse con facilidad y ogrado, depende el tamaño de típos de letra y la justificación que tenga.

La justificación adecuada crua una agradable lectura y es capaz de retener la leída. Por la mismo la justificación debe ser el complemento del tamaño del tipo. Al realizar un libro es necesario considerar la iustificación desde el punto de vista psicolónico debido a que se debe tomar en cuenta las reacciones de los lectures (estudiantes) al abrir un libro, si las columnas de una página tienen la justificación muy ancha ésta cansa al ojo, por lo tanto son negativas al inual oue las columnas con Justificación certa. Lo ideal sería que en la justificación Luviera en promedio 10 palabras por línea, esto ayudaría a nue el texto sea más uniforme v facil de leer.

Tas columnas sin justificar dan una sensación de informalidad; es recomondable que por estética los textos siempre tengan una justificación. los textos se pueden justificar de varias formas v éstas se presentan a continuación:

Justificación en bloque. Si la lonattud de línea no es demosiado grande da buen resultado de lo: contrario es muy dificil de leer.

Diversi sono i modi di li sono tre: a pacchetto, a epigrafo, a bandiera, etto quando i utte le nonc sono di uguale giustedi diversa giustezza, sono centrate fra di loro, anno quistezza divorsa e l'allineamento delle rtra o a sinistra. Altri modi sono la composizioni vono seguire la forma di una fotografia sconto devono avere giustezze.

Justificación en epígrafe o líneas centradas. En textos cortos luceo y dan mayor vista al texto.

Diversi sono i modiusati sono tre: a pacchetto, a epigra, zione a pacchetto quando tutte l a epigrafe, quando le righe, trate fra di loro; a bandiera, quarvorsa e l'affineamento delle nohe ha luistra. Altri modi sono la composizionevono seguite la forma di

- Justificación decreciente.

Diversi so ma i più u grafe. a bandrer, ello quando tutte le nopigrafo, quando le nghe, di di fra di loro; a bandiera, quando le l'allinoamento delle riche fiu luggo sola odisono la composizione a sanorna.  $A$ ustificación a la dececha a en bandera, Este tipo de composición es muy dificit de leer.

Tiversi sono moduli ci sono tre a pacchetto. a conjude, a b a macchetto quando tutto le righe sono : quando le righe, di diversa. quistozza, sono quando le righe hanno questezza diversa lungo solamento a destra o a sinistra. All sagoma, quando le righe deviato se scontornata o di un disegno,

Justificación a la izquierda, Ideal para una buena lectura.

Diversi sono i modiusati sono tre: a pacchetto, a upidrale, a b a pacchetto quanto tutte. le righe sono di uguale le righe, di diversa niustezza, sono iguando le nohe hanno quistezza diversa e l'alli solamente a destra o a sinistra. All' sagginta, quando le righe duvuno se scontornata o di un disenno.

Justificación nersinutendo alguna furma.

#### Technological self-determination

One of the basic aspects of a sovereign inof the development of one's own technolog is capable of competing with that of the n-The country's technological self-determ complished through developing domable to combine it with others. In porting the extraordina

(IMP), and, at the same Institute's research. In diges  $\langle \odot \rangle$ IMP has succeeded in nology and has registered

with many para-state and private comparhaving come to use its products and serviccan Petroleum Institute, our country has I technology.

### Justificación creciente.

Diveristo, ma i più usati sono tre: a pacchetto, a epinosizione a pacchetto quando tutte lo rig opigrate, quando le nobe, di diver. loro, a bandiera, quando lo la l'allineamento delle traio a sini. stra, ne a

Justificación en bloque sin cortar palabra.

For a number of now MABE, which has utilized its own techn in the construction of high-quality reators and gas stoves; has been supplying no the domestic market. but internationaliets as well: initially it marketed its line or s in Central America. and later began ort refrigerators to the United States.

Justificación en bloque cortando palabra.

**LATIN AMERICA-Newsweek covers** Latin America with news correspondents all over the continent, including two news bureaus in<br>Mexico City and Rio de Janeiro, Newsweek helps you to understand the broad international implications of events close to home-and gives you a perspective that might be missing in your lecal newspapers.

La justificación que se utiliza en los libros del SEA, es en bloque debido a que la información del libro tiene una longitud lineal de 22 picas. por lo tanto si la justificación es en bloque se aprovecha el campo retícular al máximo sin liegar a la

suturación de la página, Este Lipo Ljemplo gráfico de la justificación de justificación es la más adecuada dentro del libro del SEA. para los libros de texto.

**SECURAÇIA S** La properiente . . . . رسو با<br>ولس an materiale<br>Materiale .<br>Na h-1 decembris.<br>Na h-1 desembris.  $100 - 40$ r stritut skalendingen førete visit<br>13 første øtter danse i filmere for<br>1971 (Sit pad i Luthat Lipper og Lipper) **HAINE** 

### L. Diseño de oprtada.

La importante que al diseñarse la portada de un libro de texto se tenga la estructura formal del contenido. para que así el diseñador represente parte del contenido en la portada elaborando así el mensaje conveniente para los percetores, y hacer que éstos sean participantes de los temas tratados en el libro.

Es necesario reconocer la importancia de la portada ya que ésta por su diseño va a determinar la funcionalidad det tibro, es por eso que se dice que la portada vende al libro.

Para diseñar la portada del libro de texto es muy importante que tomamos muy en cuenta los elementos que deberán aparecer en ésta:

- titulo del libro
- autor (es)
- $-$  semestre
- oditorial
- logotipo del Colegio de Bachilleres y Sistema de Enseñanza Abierta.

خ

Desaués de conocer éstas elementos. el diseñador tiene como misión realizar un diseño en el cual según el manejo y hubicación de los elementos del diseño, debe ser capaz de llegar al receptor por medio del mensaje. que reforzará la actitud del receptor (estudiante), sobre el estudio que a través de reflexiones lógicas hará que el estudiante se integre a la lectura.

A continuación se presenta el nuevo diseño de la portada del libro.

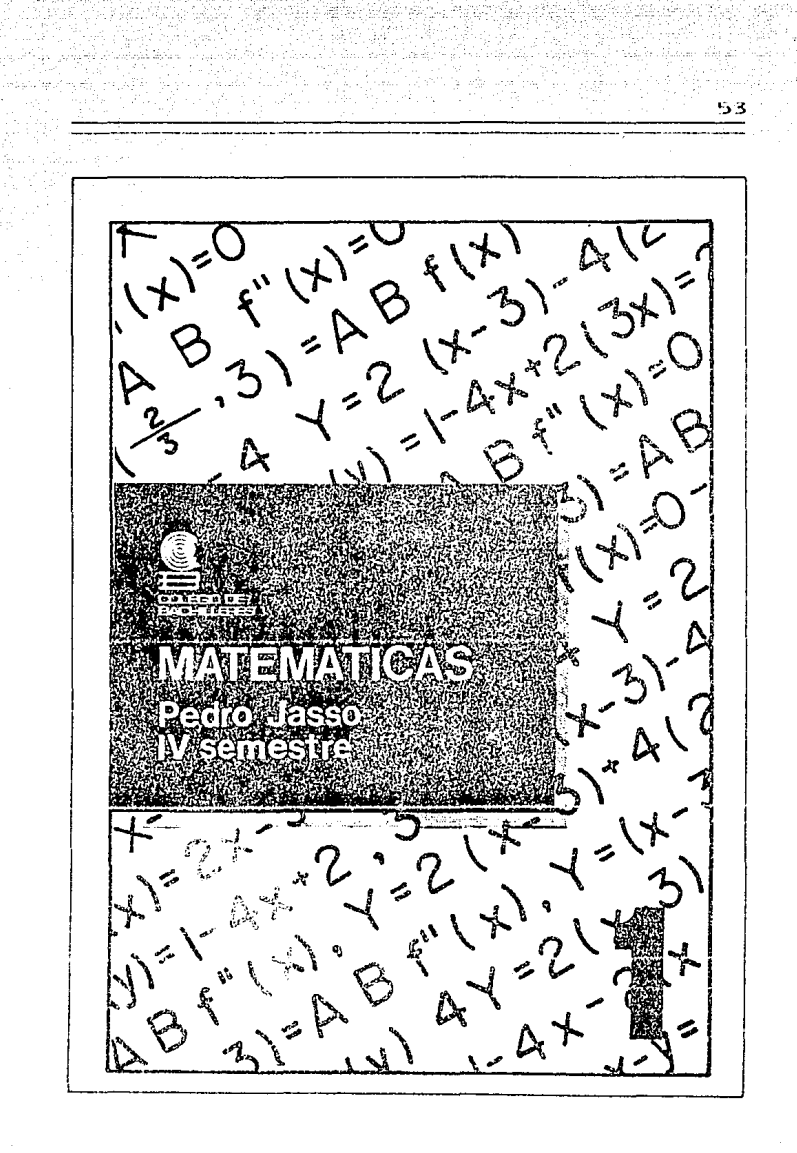

'>· /\rmmlu.

Ea considerado como un elemento importante en la producci**ón de un** libro, va que significa el momento de montar una página o formarla. fa;to dabe hacer5o cnn mucho cuidado v can ni personal capacitado (compaginador o formador), para que el libro tenga un buen acabado. De un huen armado depende la calidad gráficn dn tm libro.

mordinl, consiste en reunir todos para evitar errores. los elementos que se integrarán en la página, los cuales se han diseñado Página en proceso de formación. v organizado dnsde un principio: textos e ilustraciones. Se reunen los  $n!$  element.os antes nonsionados conjunt.imente con el diagrama rediseñado  $($  toma  $2$  ).

l'eniendo a la mono la tipogrifia en galuros se procede a machetear el libro de la siguiente manara:

1. Se regliza un machote en ol cual. !il!. Imprime on ozul Lodo el trozo del diagrama que formará la caja del libro .

- 2. Se revisa que la tipografía no tenga errores.
- 3. Se fotocopian las galeras de texto. para pode1-sa formar al dummv.
- 4. Se seleccionan las ilustraciones : v se marca la ubicaciónde éstas.

Generalmente, cuando se procedo al machoteo del libro se deben ajustar algunas lineas o hacerse el recorrido de textos o ilustraciones. Una 5.1 Compaginación. vez revisado el dummy, se realiza la compaginación de los originales Es el proceso cm el cual el fin pri- siguiendo las instrucciones de éste

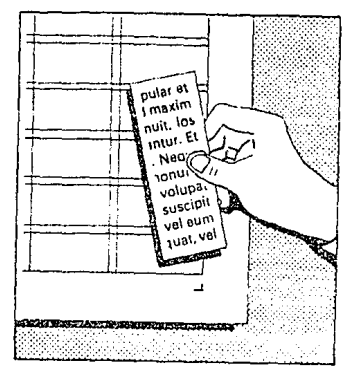

### Página compaginada.

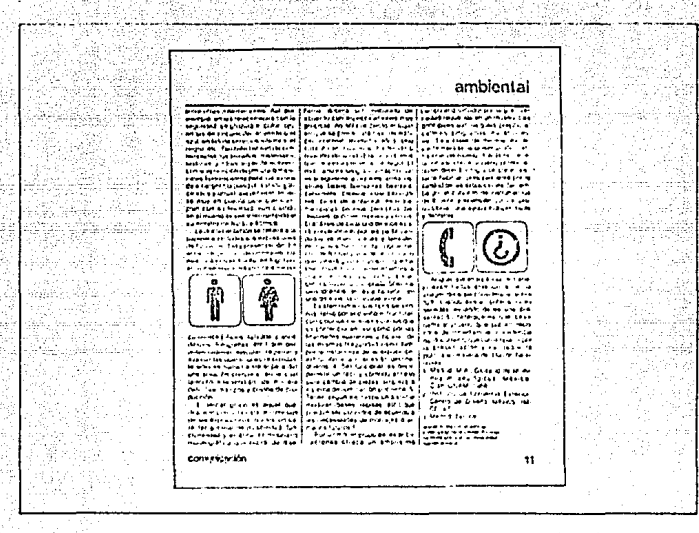

AL compaginar es importante que las holas estén hechas en la medida exacta, que el número de líneas sea el que se indica en el tema 2, en el rediseño de retícula, y que las ilustraciones quaden en el lugar exacto donde se había planeado con anterioridad. De manera que ésto no altere el cálculo de papel y tipografía. Una buena compaginación se puede encontrar en un libro invreso mirando in tinas luz una de sus páginas. Si sus lineas de texto coinciden con la posterior quiere decir que se ha

hecho un buen trabajo de compaginación.

Después del proceso de compaginación los originales pasan al departamento de fotolito, en el cual se sacan los negativos, los mismos que pasarán al departamento de impresión, donde grabarán las placas o láminas 5B correspondientes Imprimirsu para sobre el papel con las tintas necesarias; posteriormente pasarán a la máquina encuadernadora que se encargará de dar un trabajo final de encuadernado a la rústica.

### 6. Conclusiones.

Considero que es de suma importancia aplicar una metodología para realizar cualquier provecto o trabajo de diseño editorial. Esto avudará a agilizar v facilitar el trabajo del estudiante o profesionista interesado en ésta área del diseño. Por lo tanto, la metodología que planteo en éste trabajo es sencilla, va que muestra los principales elementos para el diseño editorial de un libro; considero que en algunos casos, y según las necesidades, organiza y plantea el diseño editorial siemere tomando en cuenta en contenido del libro y a quién va dirigida el mismo. Un líbro de texto Sistema de Enseñanza Abierta del no debe ser complicado en cuanto a su estructura, puesto que va dirigido a estudiantes que estudian sin matestro en sus ratos libres.

ls por uso que un éste trabajo, a través de sus diversos temes, una serie de puntos esicológicamente importantes para el diseño editorial, va que cuando se diseña siempre se debe rensar en la reacción que provocará en el lector el diseño del libro. Es por lo mismo que siempre menciono que: todo comunicador o disenador gráfico debe saber a qué tipo y cantidad de gente va dirigido el diseño, para entonces saber si funcionará el diseño y se lograrán los objetivos establecidos.

Por lo tanto, para realizar el diseño editorial de un libro es necesario tener conacimienta de las puntos antes mencionados, así como de la capacidad de presentar el diseño editorial de un libro que sea agradable al estudiante

Así mismo podemos detailar los cambios que determinaron el nuevo diseño de la siguiente manera:

Los libros se encontraban impresos en papel revolución o en papel historieta, ahora se propone que sean impresos en papel bond, para así tener mayor calidad en la impresión. Mejorando así la presentación interior del libro.

El libro originalmente de 19X26cms. con una retícula que hacía los márgenes pequeños, de manera que a la hora del refinado si equivocadamente 50 realizara un corte imperfecto. éste contaría parte del texto. En el nuevo diseño las justificaciones dejan los cuatro márgenes con una

- 6

inodida adecuada, para que no surgan problemas a la hora del refinado. En cuanto a la tipografía unicamente se presenta en el tamaño más conveniente para la lectura.

Lo el nuovo diseño se propune que la portada represente parte del contenido del libro. va que finalmente el objetivo del rediseno editorial es presentar una publicación agradable al estudiante y que se venda por si sola. Fjemplo gráfico de la nueva portada.

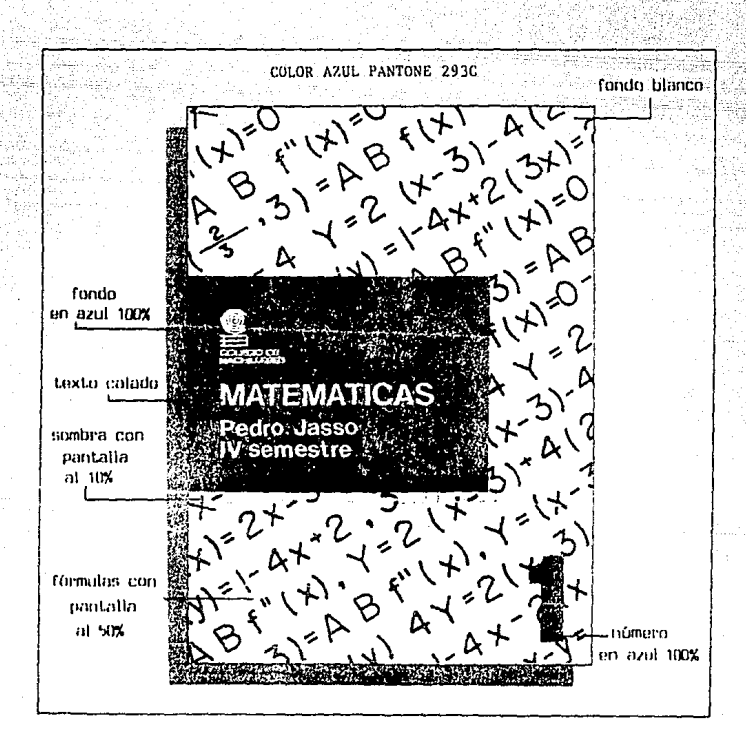

### Glosario tecnico

 $\Lambda$ 

Alzados: Alzar, reunir los plienos u hotas de un tibro.

Anverso: Recto, frente de una hoja inoresi o manuscrita.

Armónico: Armonía, relación de buen ver entre læs diverses partos de un impreso.

r k

 $\ddot{\phantom{a}}$ 

Boceto: Dibuio que contiene las esmediterationes de un impresso en orowicto.

Bont: Pagel de hilo fuerte V. Lrans-Eicido.<sup>22</sup>

Caja: Parte de una página ocupada par el texto tomando en consideración las lineas de delimitación entre troda y márgenes.

Caracteres: Figura o forma de un tipo, letra de imprenta.

Composición: Parar y arreolar tipos. Producto de 2 tipos parados va sea а вою в а врешна.

Columna: Cada una de las partes en que puede dividirse la plana en sentido vertical. la seuseación entre restas partes su indica one medio de un filote en blanco llamado madiaml.

Cuadratín: El cuadrado del cueron de tipo de cualquinc modida.

Cubierta: Tapas para la encuadernación de holas.

Cuerno: Medida del Lino desde el Imite inferior de la parte descendente hasta el superior de la porte. ascendente de las piernas.

Ë.

Uncolar: Dar cola al Iomu de luslibros para pegarlos o las cubiertas. Encuadernar: Encuadernación taller tugar donde se reónen los otienos v se producen libros.

Equilibrio: Disposición de banc verlas masas do tiuns

 $\mathbf{L}$ 

Formato: Tamaño de un libro o impreso relacionado con el número de hoias por pliego o bien con la longitud y anchura de la plana.

Formar: Disponer los Lloos v líneas de composición en la forma tinográ-**Fina** 

Fotolito: Original fotográfico obtenido fotográficamente: puede ser trama o de trazo, se realiza sobre película. r

Impresión: Acción de oprimir las formas o planchas contea et papel en la prenso de imprimir.

Negativo: Película que se obtiene al fotografíar con la cámara. Las zonas de impresión se ven transpa-

# **ESTA TESIS NO DEBE**

# SALIR DE LA DIBLIOTECA

runtes on of negativo, y las zonas blancas son opacas.

റ്

ាស

Originales: Texto original va sea imoreso, manuscrito, mecanografiado a dibutado a mano.

Picas: Unidad de medida tipográfica final a 12 minus.

Pliego o signatura: Parte doblada de un libro, después que ha sido Impuestas e impresas.

Portada: Imbién Hamada frontispicio o fachada, es la página más importante del libro y contiene: Litulu y nombre del autor el pie editorial.  $\mathbb{R}^2$ 

59

Reverso: Cara posterior de una hoja impresa o manuscrita.

Rústica: Encuadernación rústica.

'n.

Fexto: Composición corrida de un liben.

Tipo: Letra fundida on metal en medidas de hasta 144 puntos.

Tipografía: Impresión por medio de una superficie en relieve, tal como la de los tipos y fotograbados.

### **BIBLICIGRAFIA**

### $\lambda$

ARNELLY Librarie Disono Lotal de Tin : periodico, México, Filamex, 1986, 20. 0.

ïν

TS.

ŧЗ

الأرجم

BAVARESCO de printo. Aura M. Las Léculcos de la Investigación, Cincinnati. Ohio. USA. South Western Publishing Co., 1979, 302 p.

DEMONEY, Jerry V Susan E. Mever, Montain de originales oráficos para su escrediredor. Barcolona Distavo Gill. 1983. 163 p. DONDIS, A. Dondis, Lii sintaxis de In Imanen, Borcelona, Custavo Gill,

1984. 210 п.

EVANS, Harold, Diseño y compaginación de la prensa diaria. Barcelona. Gostavo Titti, 1984, 228 p. ..

FABRIS. Germani. Fundamentos del provecto gráfico. Barcelona. Dan Bosco.1973, 228 p.

FIORAVANTI. Ginsalo. Diseño y reproducción editorial, Barcelona, Gustavo Gill, 1988, 207 p.

FREEDGER, Adrian, Type sign symbol, Zurich, ABC, 1980, 151 p. Ë3.

GARCIA, Mario, Diseño y remodelación

do poelódicos. Ponolona. Lucca. 1984.  $912 - 11$  $1 -$ 

IVINS ullliam M. Imburu kmores v conocimiento, México, Gustavo Gili, 1975. 233 p.

See Lab  $\sim$ 

Ŧ.

KARCH R Randolp, Manual do artes gráficas, México, Trillas, 1982, 434p. KING, Jean Callan, The designer's guide to text type. New York, 1980. 319 p.

LLITON, Gaston, Del libro y su historia, Buenos Aires Argentina, Browker Editores Argentina, 1971, 255 p.

LOPEZ, Ruiz Miguel, Llementos metodo-Iógicos y ortográficos básicos para el proceso de investigación, México LINAM, 1987, 134 p.

ĿШ.

LLOVET, Jordi, Ideologia y metodologia del diseño. Barcelona, Gustavo Gili, 1979. 161 p.

ÎМ

MARTINEZ DE SOUZA, José, Diccionario de tipografía y del libro. Barcelona Labor, 1974, 545 p.

MARTIN, Euniciano, La composición en Artes Gráficas, Barcelona, Don Basco, 1975...

MARTIN, Euniciano, Los blancos o

contragrafismos en el impreso. Barcelona, 1981, 651 n. MULLER, Brockman, Sistemas de rettculas, Barcelona, 1982, 179 p. ा के

PARRAMON, José Maria, Artes oráficas para dibujantes y técnicos publicitarios, Barcelona, Parramón, 1969,  $127.14$ Hir

W.M., Iving in, Imagen imprese v conocimiento. Colección Comunicación Visual, Barcelona, Gustavo Gili, 1985, 233 p. – Januar German

**MANUALES** 

**Web and** 

Aquilera López Miquel

"Así comenzó nuestra industria de imprimir en América"

Museo Nacional do Artes Gráficas Gamma Internacional S.A. octubre 1980 pags. Av9.

### inea

Manual del asesor de educación abierta Dirección de educación básica Tallería gráficos de la Nación

agosto 1986.

**REVISTAS** Mercader Yolanda "450 años de imprenta en México" ICYT Información científica y tecnológica Imprenta Ajusco, S.A. de C.V. Vol. 11 núm. 158 noviembre 1989, pags 30 y 31.

# $\begin{aligned} \text{INDTCE} &\quad \text{(51-NI) RAL} \end{aligned}$

20% B

e en 1137<br>List

an Nijeriya<br>Matatasa

まぼした 하면 공지

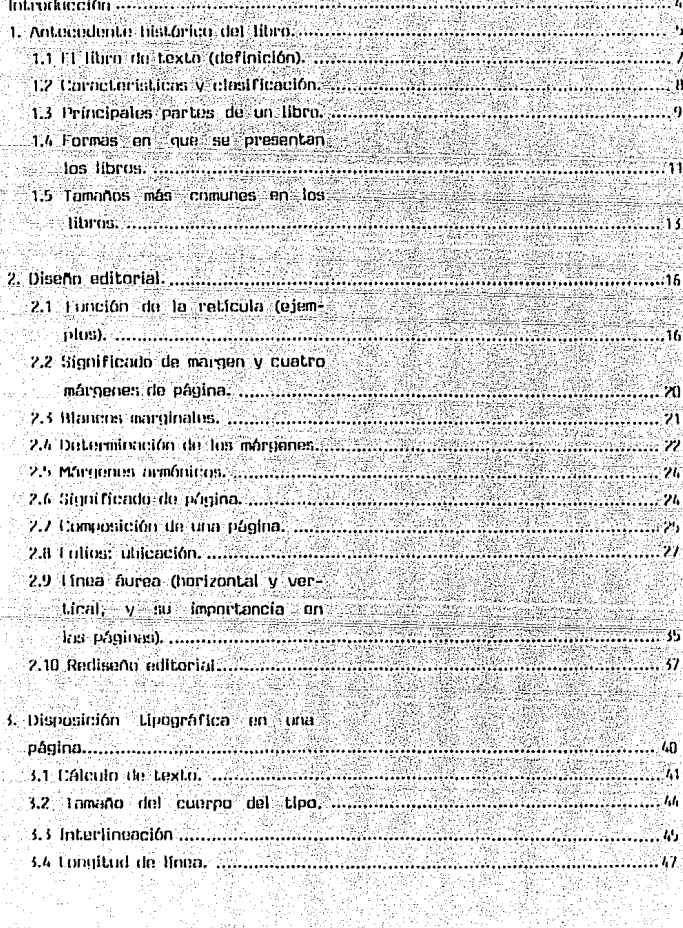

itheologae<br>San An Tarr

ang persentaan.<br>Kabupaten Suran

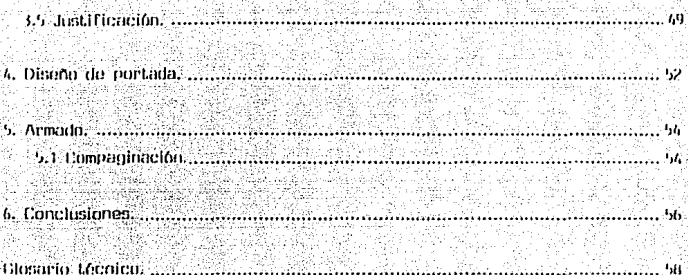

ī.

22 12 12 22 ×

.<br>Bibliografia . . . . . . . . . . . . 60 . .